Автономная некоммерческая организация высшего образования «МОСКОВСКИЙ МЕЖДУНАРОДНЫЙ УНИВЕРСИТЕТ»

Рабочая программа дисциплины

## **Информационные технологии в управлении персоналом**

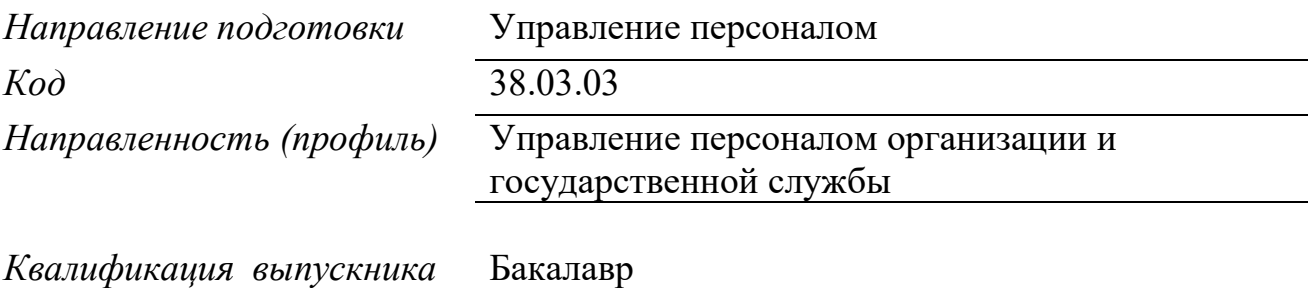

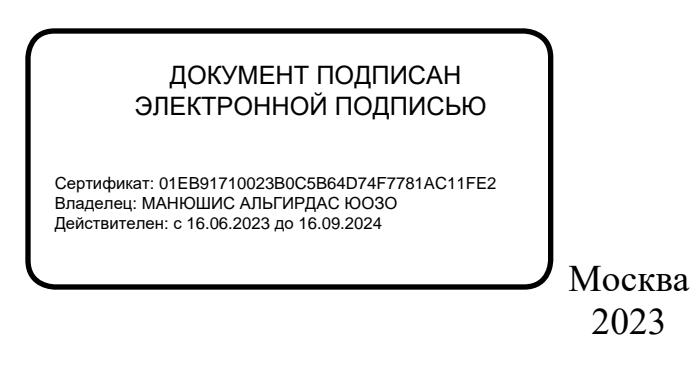

### **1. Перечень кодов компетенций, формируемых дисциплиной в процессе освоения образовательной программы**

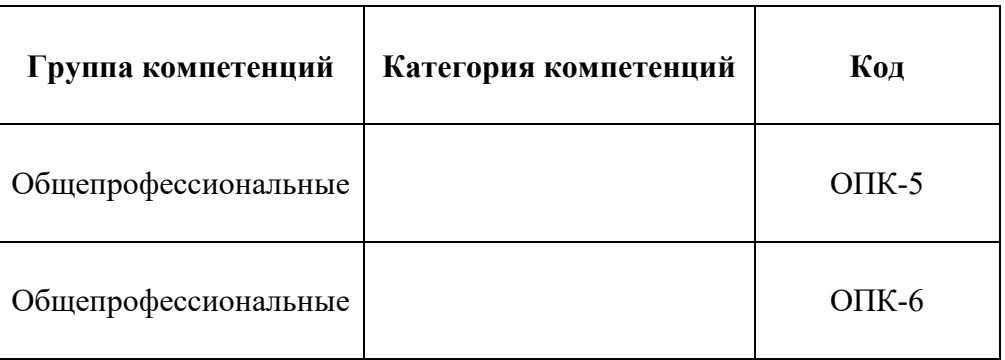

### **2. Компетенции и индикаторы их достижения**

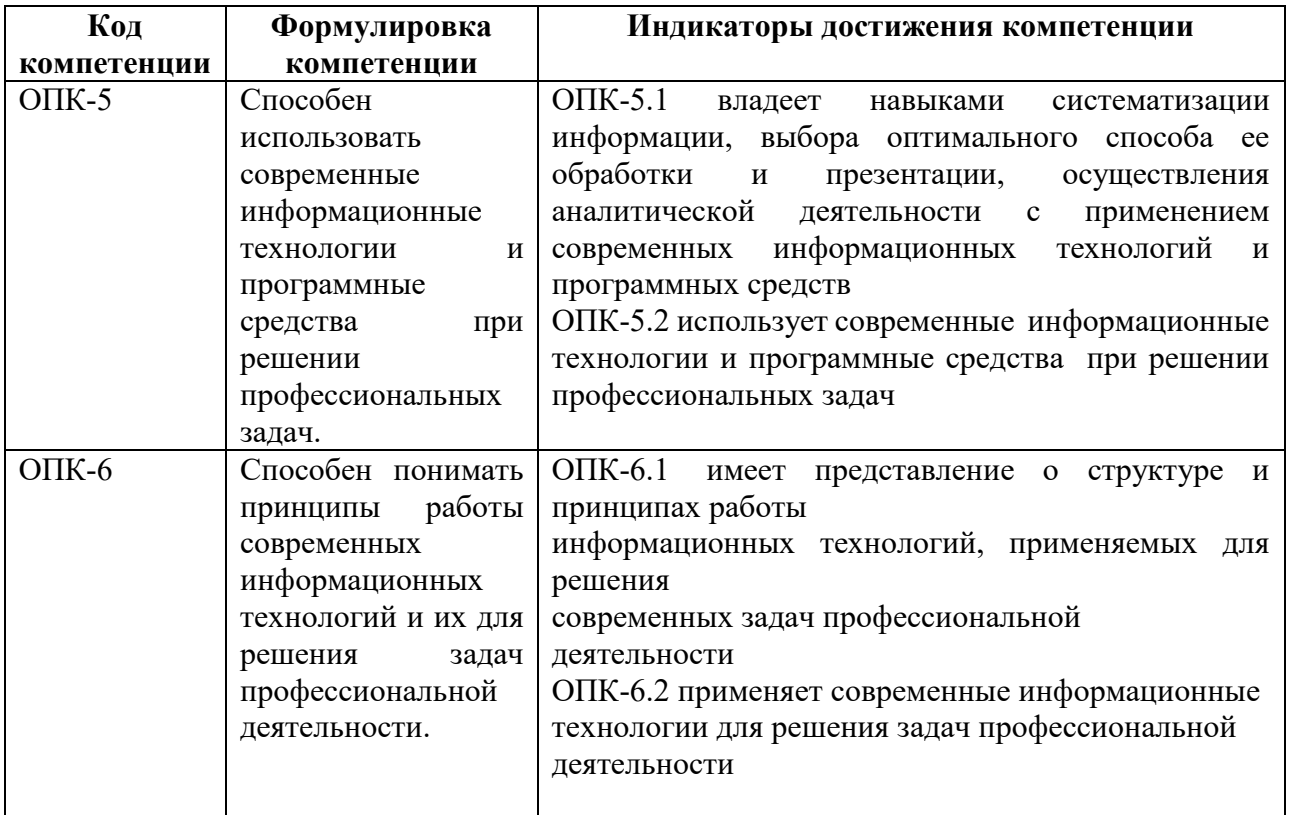

## **3. Описание планируемых результатов обучения по дисциплине и критериев оценки результатов обучения по дисциплине**

3.1. Описание планируемых результатов обучения по дисциплине.

Планируемые результаты обучения по дисциплине представлены дескрипторами (знания, умения, навыки).

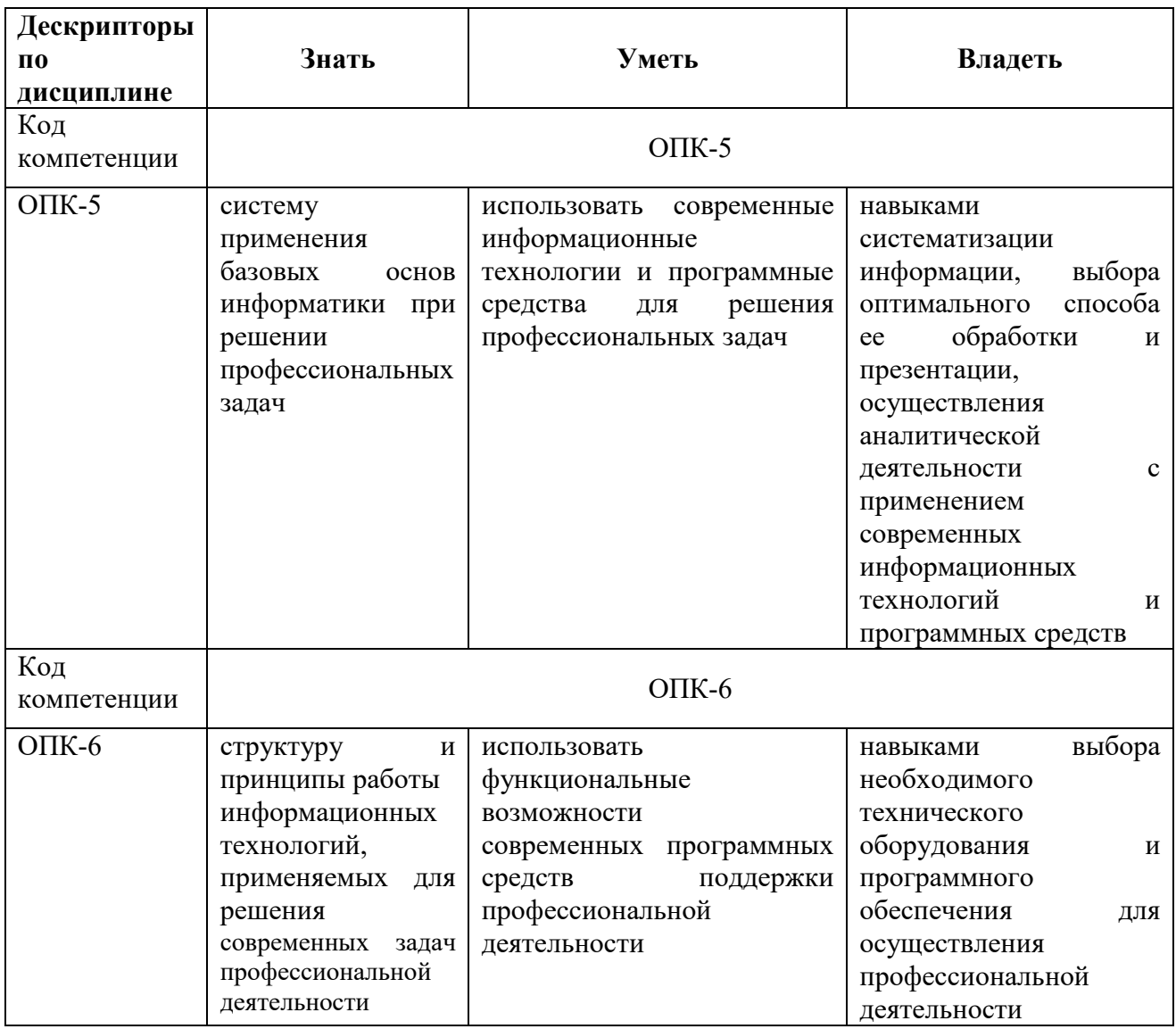

#### $\overline{4}$ . Место дисциплины (модуля) в структуре образовательной программы

Дисциплина «Информационные технологии в управлении персоналом» является дисциплиной обязательной части учебного плана ОПОП.

Данная дисциплина взаимосвязана с другими дисциплинами, такими как: «Экономика и социология труда», «Теория организации и организационное поведение», «Статистика. Статистика в управлении персоналом», «Методы принятия управленческих решений».

В рамках освоения программы бакалавриата выпускники готовятся к решению задач профессиональной деятельности следующих типов: организационно-управленческий.

Профиль (направленность) программы установлен путем его ориентации на сферу профессиональной деятельности выпускников: Управление персоналом организации и государственной службы.

#### $5.$ Объем дисциплины

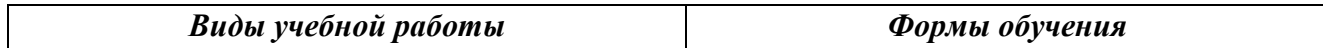

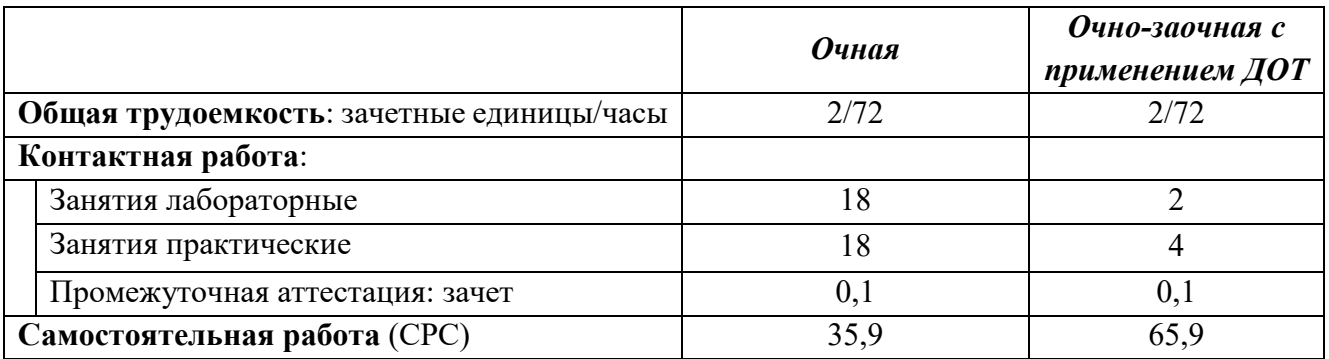

#### Содержание дисциплины (модуля), структурированное по темам / разделам с 6. указанием отведенного на них количества академических часов и видов учебных занятий

6.1. Распределение часов по разделам/темам и видам работы

### 6.1.1. Очная форма обучения

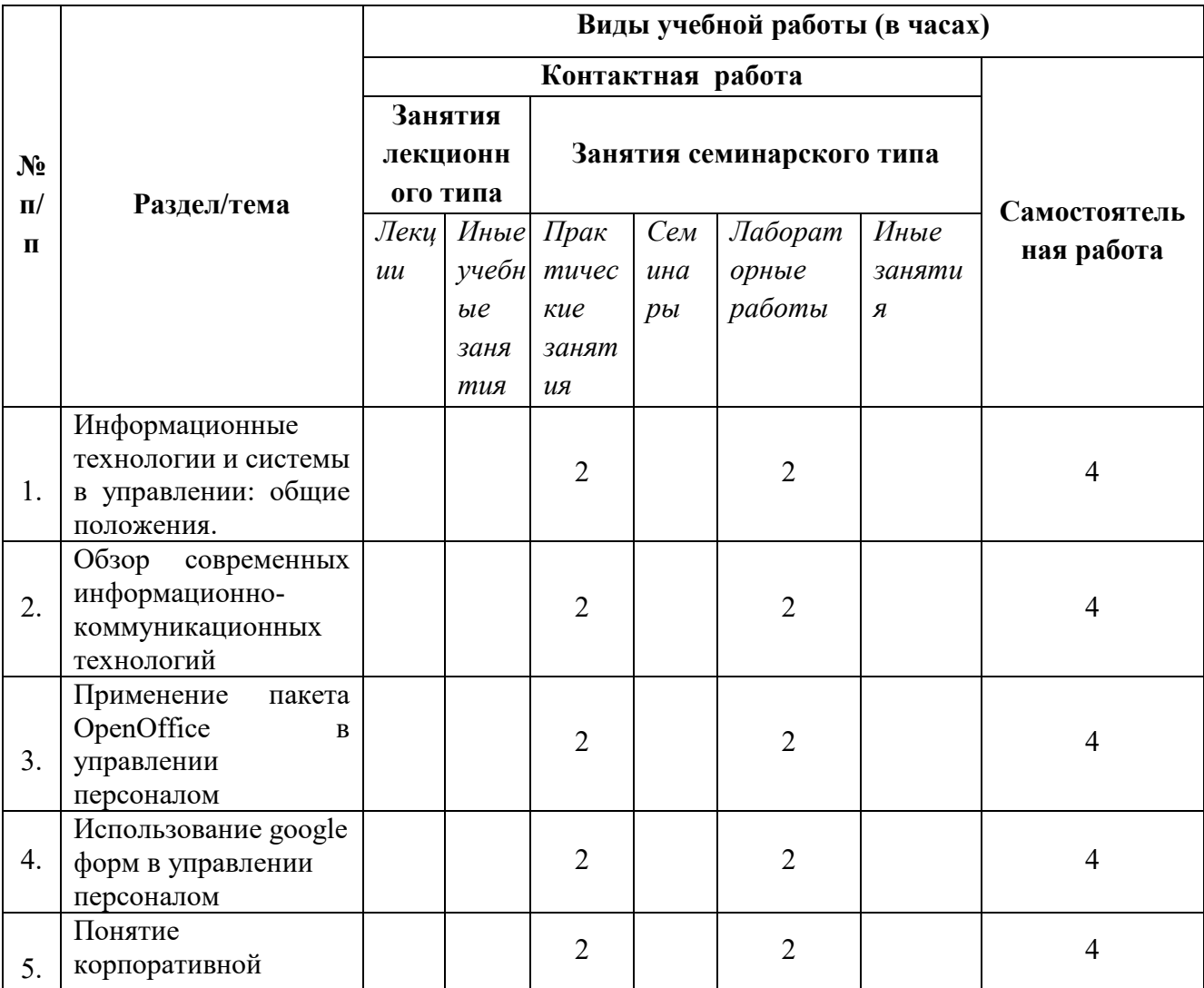

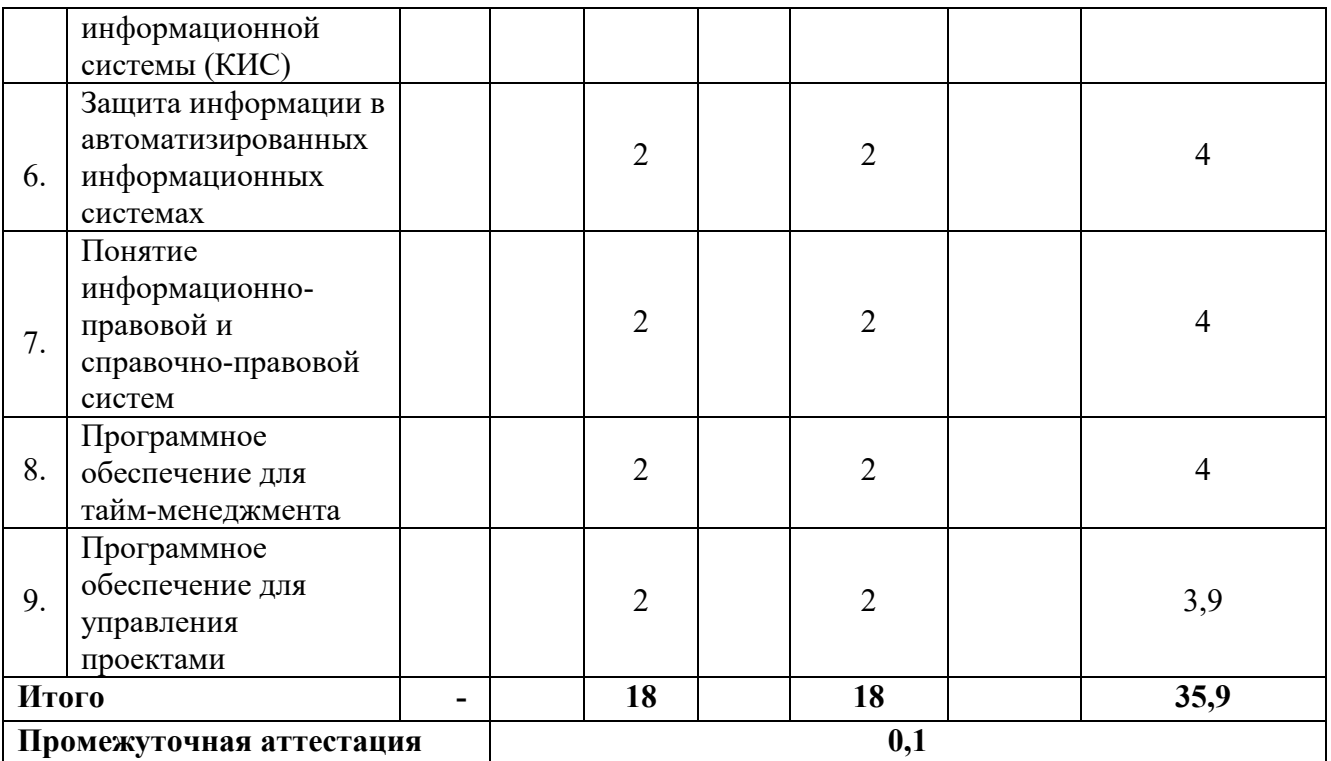

6.1.2. Очно-заочная форма обучения с применением ДОТ

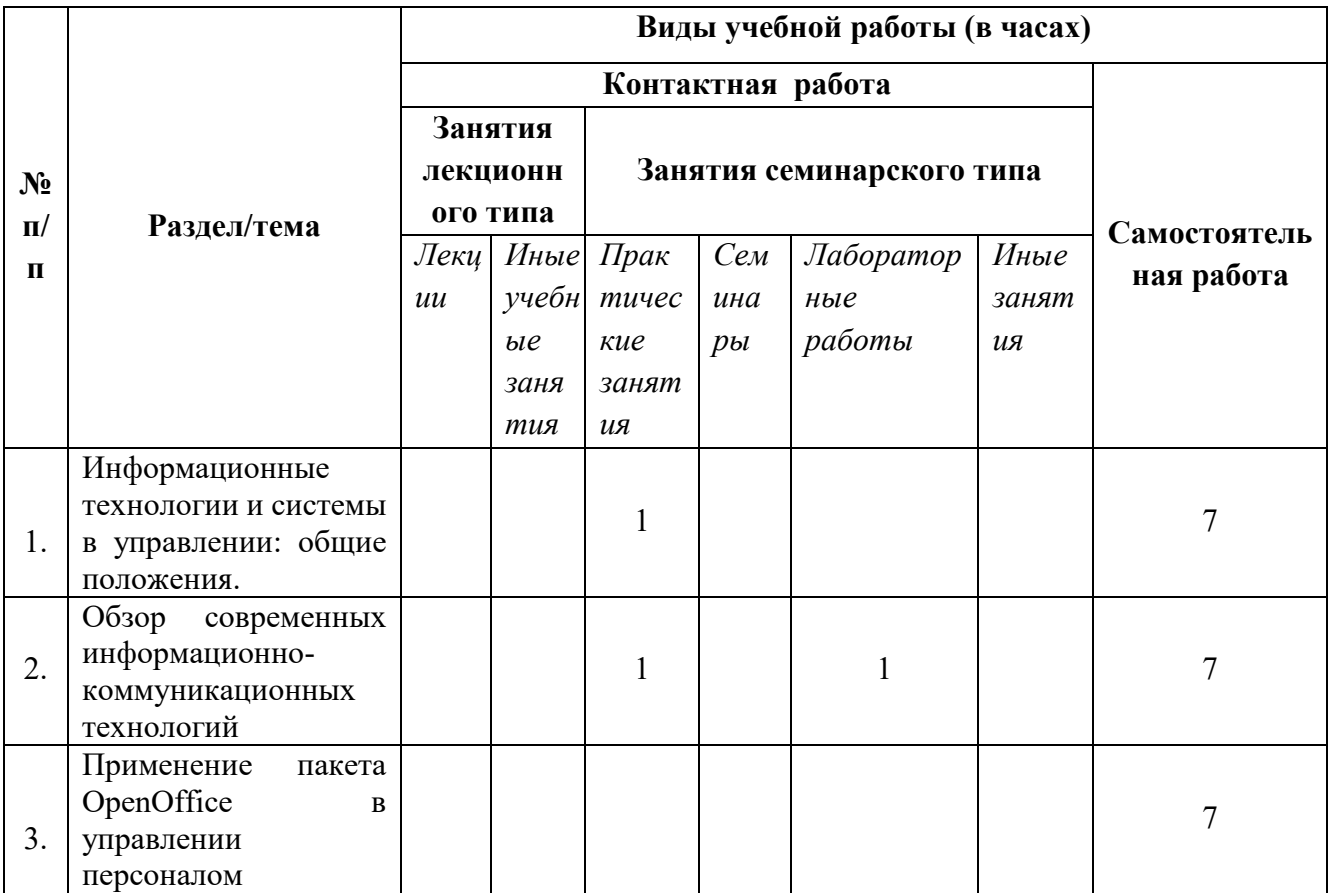

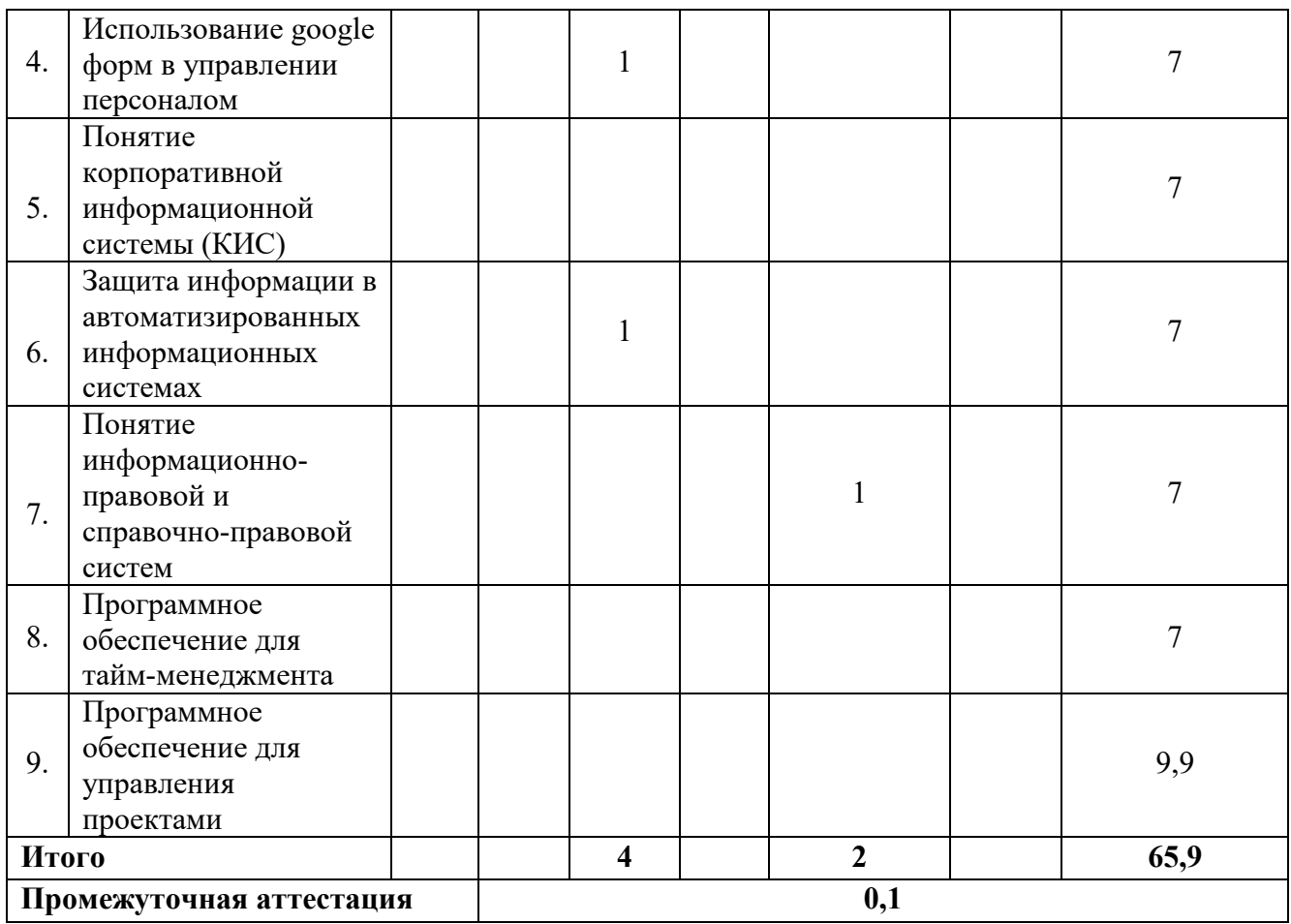

6.2.Программа дисциплины, структурированная по темам / разделам

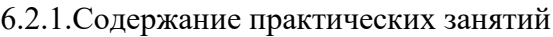

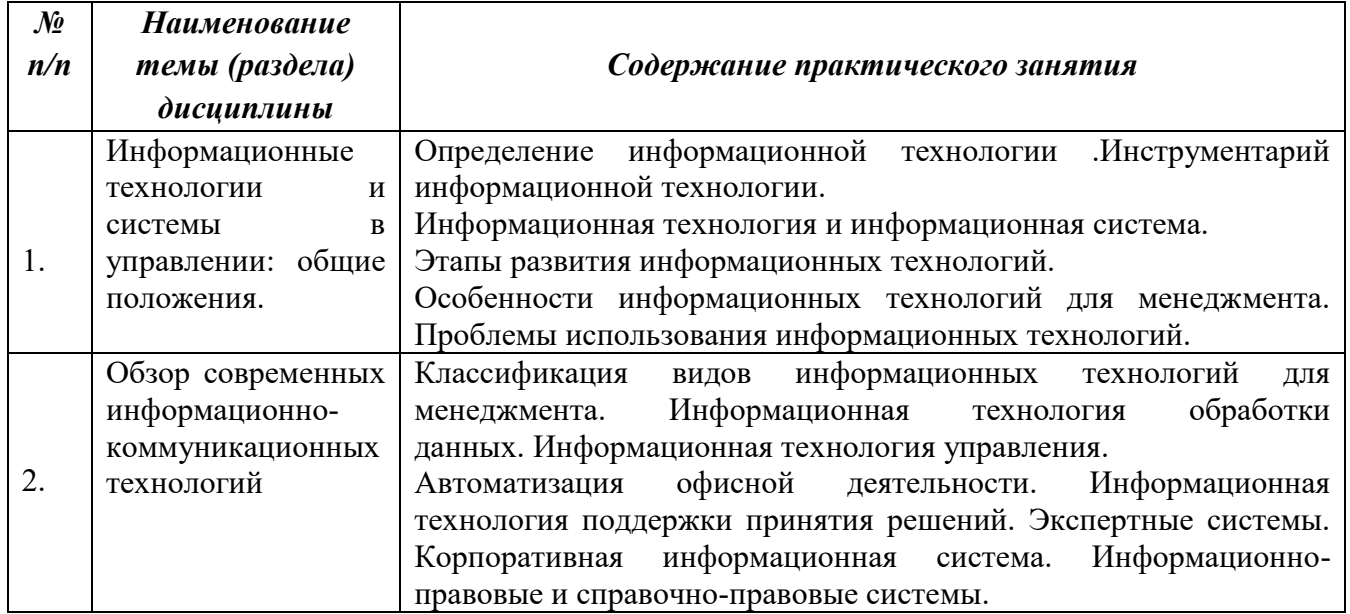

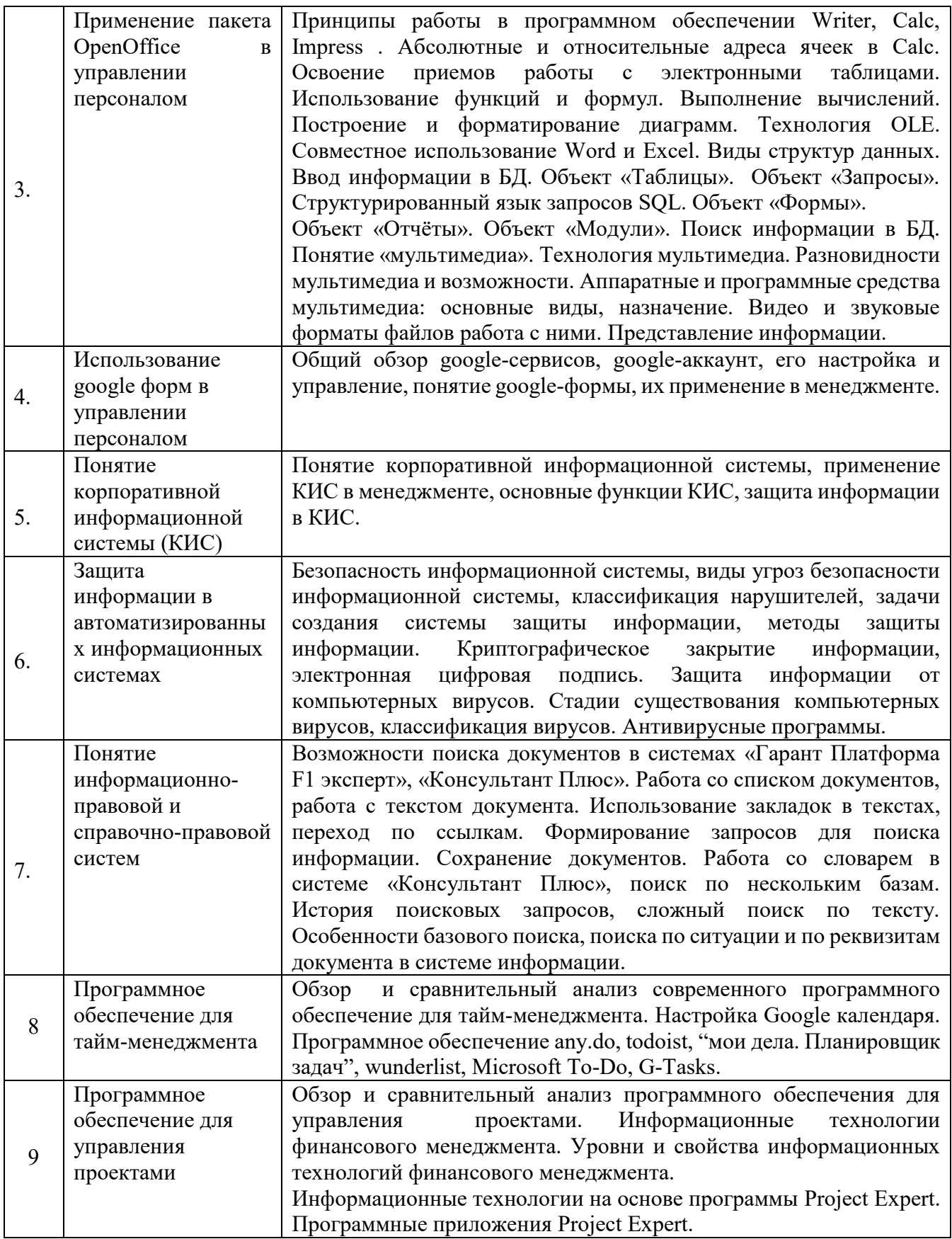

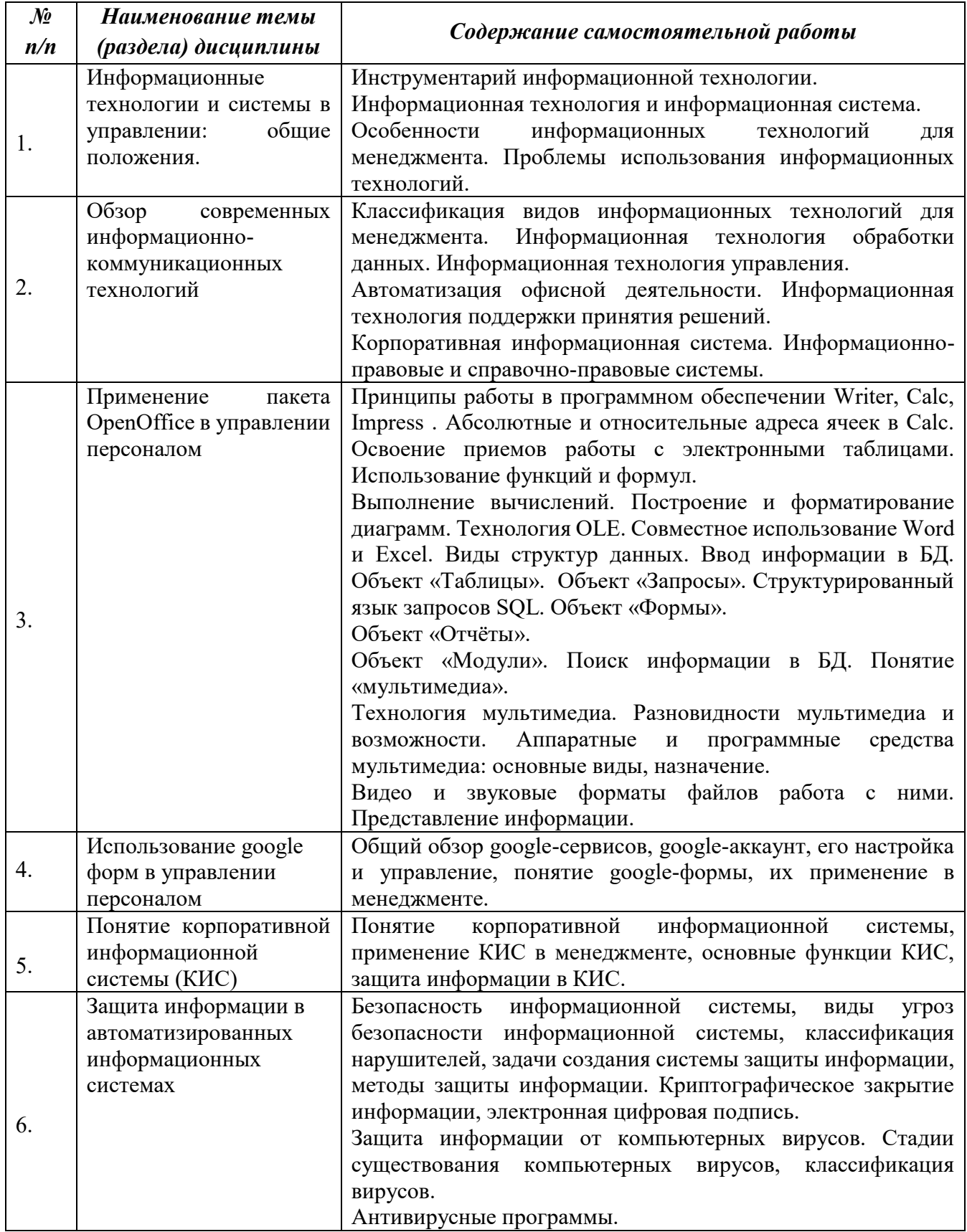

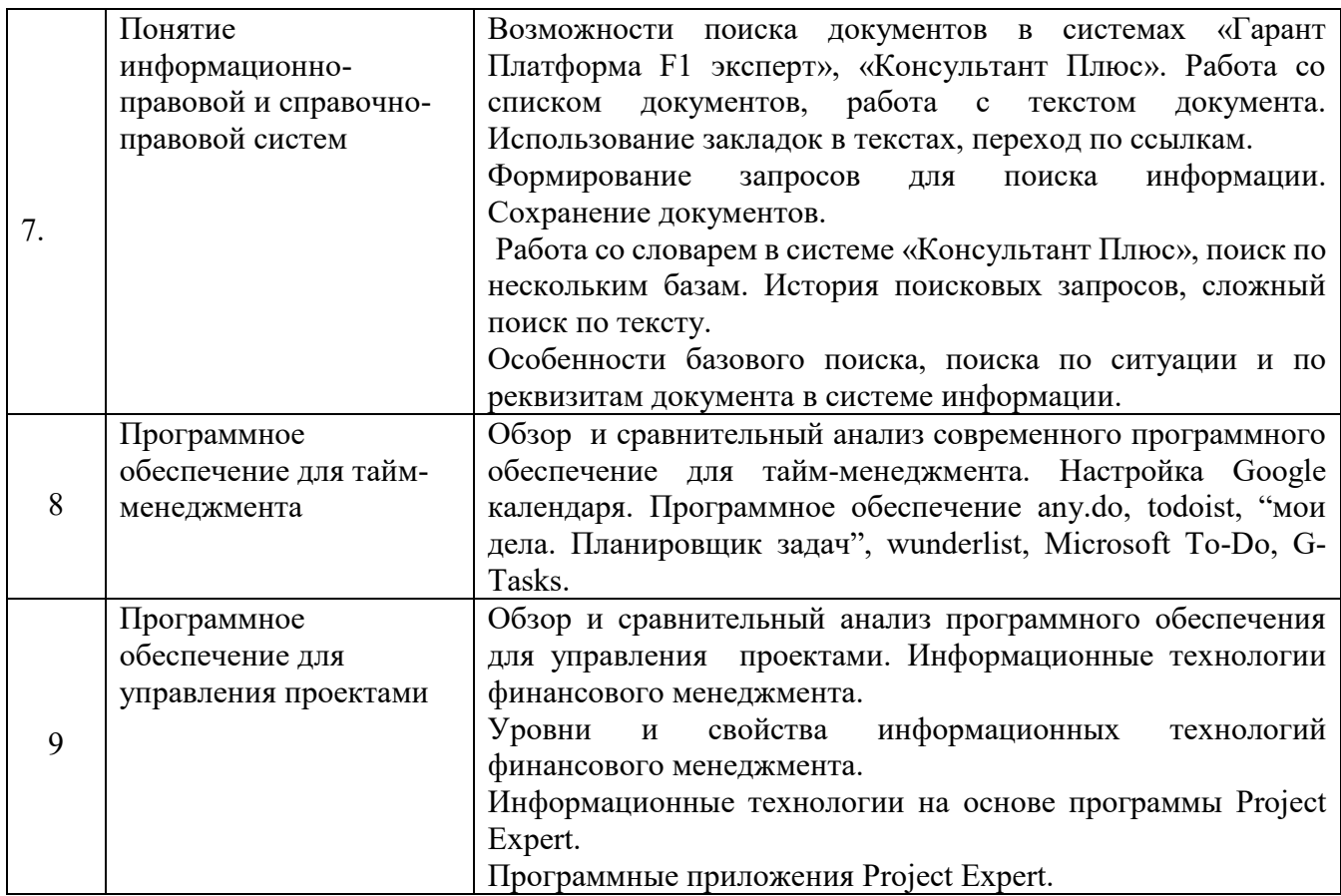

### **7.** *Фонд оценочных средств для проведения промежуточной аттестации обучающихся по дисциплине (модулю)*

Предусмотрены следующие виды контроля качества освоения конкретной дисциплины: - текущий контроль успеваемости

- промежуточная аттестация обучающихся по дисциплине

Фонд оценочных средств для проведения промежуточной аттестации обучающихся по дисциплине оформлен в **ПРИЛОЖЕНИИ** к РАБОЧЕЙ ПРОГРАММЕ ДИСЦИПЛИНЫ

Текущий контроль успеваемости обеспечивает оценивание хода освоения дисциплины в процессе обучения.

*7.1 Паспорт фонда оценочных средств для проведения текущей аттестации по дисциплине (модулю)*

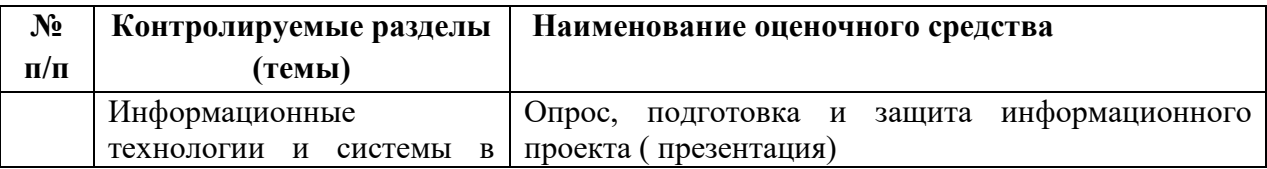

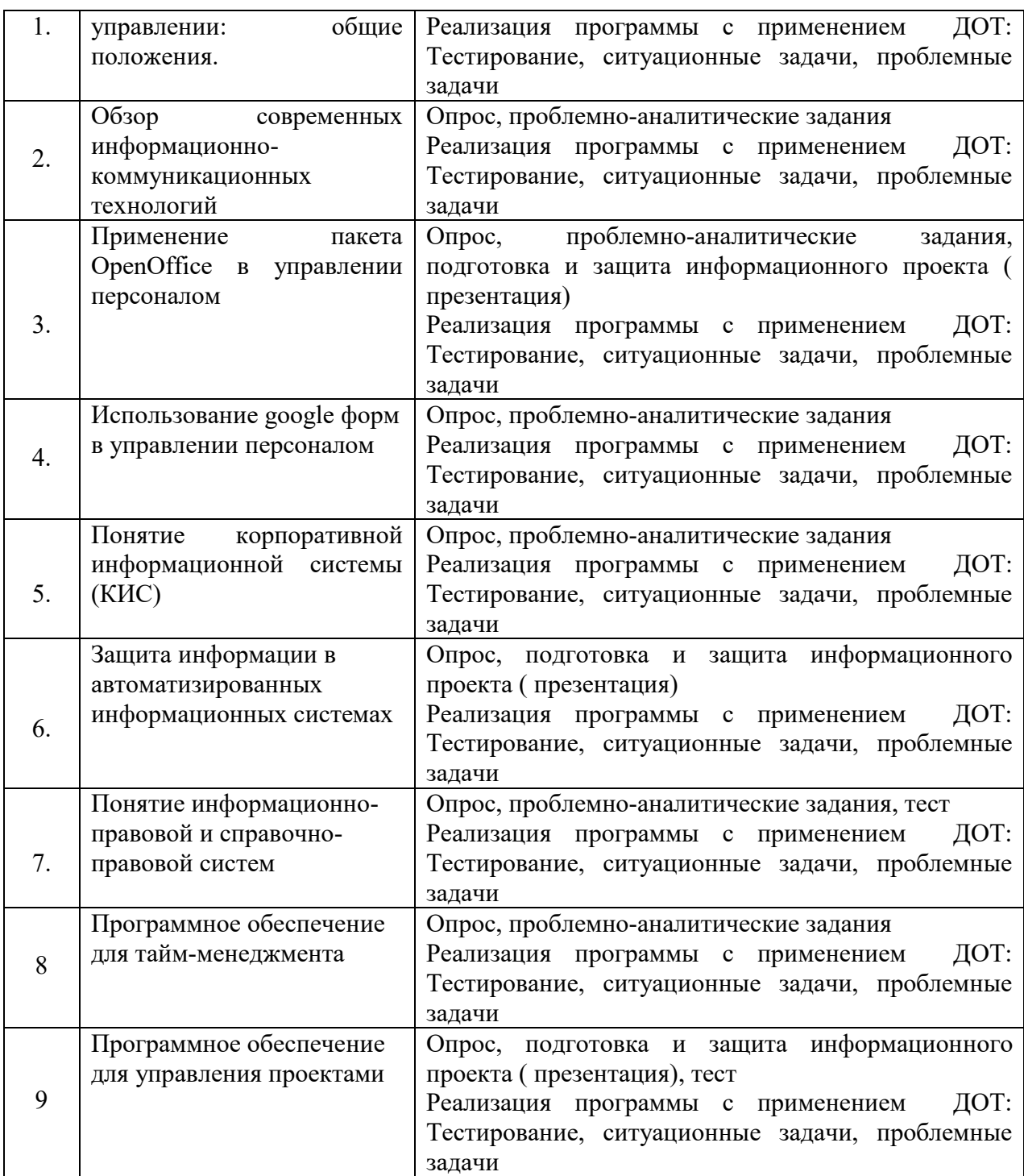

*7.2 Типовые контрольные задания или иные материалы, необходимые для оценки знаний, умений, навыков и (или) опыта деятельности в процессе текущего контроля* 

### **Типовые вопросы**

- 1. Информационные технологии и системы в управлении: общие положения
- 2. Понятие информационных технологий.
- 3. Информационные технологии и информационные системы.
- 4. Этапы развития информационных технологий.
- 5. Особенности информационных технологий для менеджмента.
- 6. Проблемы использования информационных технологий в менеджменте.
- 7. Обзор современных информационно-коммуникационных технологий
- 8. Классификация видов информационных технологий для управления персоналом.
- 9. Информационная технология обработки данных.
- 10. Информационная технология управления.
- 11. Автоматизация офисной деятельности.
- 12. Информационная технология поддержки принятия решений.
- 13. Экспертные системы.
- 14. Корпоративная информационная система.
- 15. Информационно-правовые и справочно-правовые системы.
- 16. Применение пакета OpenOffice в управлении персоналом
- 17. Понятие свободного программного обеспечения
- 18. Общий обзор свободного программного обеспечения OpenOffice
- 19. Общая характеристика и возможности применения программы Writer в менеджменте.
- 20. Общая характеристика и возможности применения программы Calc в менеджменте.
- 21. Общая характеристика и возможности применения программы Impress в менеджменте.
- 22. Общая характеристика и возможности применения программы Impress в менеджменте.
- 23. Использование google форм в управлении персоналом
- 24. Общий обзор google-сервисов
- 25. Google-аккаунт, его настройка и управление
- 26. Понятие google-формы, их применение в процессе управления персоналом
- 27. Понятие корпоративной информационной системы (КИС)
- 28. Дайте определение Корпоративной информационной системы.

29. В чем отличие Корпоративной информационной системы от информационной системы предприятия?

- 30. Опишите назначение, цели и задачи Корпоративной информационной системы.
- 31. Перечислите базовые компоненты Корпоративной информационной системы.
- 32. Опишите требования к функциональному обеспечению КИС.
- 33. Опишите требования к программному и аппаратному обеспечению КИС.
- 34. Перечислите направления развития Корпоративной информационной системы.
- 35. Что определяет эволюцию корпоративных информационных систем?
- 36. Защита информации в автоматизированных информационных системах

37. Безопасность информационной системы, виды угроз безопасности информационной системы, классификация нарушителей, задачи создания системы защиты информации, методы защиты информации.

- 38. Криптографическое закрытие информации, электронная цифровая подпись.
- 39. Защита информации от компьютерных вирусов.
- 40. Стадии существования компьютерных вирусов, классификация вирусов.
- 41. Антивирусные программы.
- 42. Понятие информационно-правовой и справочно-правовой систем.
- 43. Понятия ИПС и СПС, общая характеристика.
- 44. Основная классификация ИПС.
- 45. Обзор основных современных СПС систем.
- 46. Тип и форматы хранимой и представляемой информации.
- 47. Классификация источников информации, используемой в ИПС.
- 48. Программное обеспечение для тайм-менеджмента
- 49. Приведите примеры программных продуктов для организации рабочего времени менеджера.
- 50. Основные функции и назначение программного обеспечения для тайм-менеджмента.

51. Программное обеспечение для управления проектами

52. В чем особенность программных продуктов для управления проектами?

53. Сформулируйте основные функции программного обеспечения для управления программными продуктами?

- 54. Приведите примеры ПО управления проектами.
- 55. Информационные технологии финансового менеджмента.
- 56. Уровни и свойства информационных технологий финансового менеджмента.
- 57. Информационные технологии на основе программы Project Expert.
- 58. Программные приложения Project Expert.

#### **Типовые тесты**

#### **1. Автоматизация офиса:**

a. Предназначена для решения хорошо структурированных задач, по которым имеются необходимые входные данные и известны алгоритмы и другие стандартные процедуры их обработки.

b. Предназначена для удовлетворения информационных потребностей всех сотрудников организации, имеющих дело с принятием решений.

c. Первоначально была призвана избавить работников от рутинной секретарской работы.

#### **2. При компьютеризации общества основное внимание уделяется:**

a. обеспечению полного использования достоверного, исчерпывающего и своевременного знания во всех видах человеческой деятельности.

b. развитию и внедрению технической базы компьютеров, обеспечивающих оперативное получение результатов переработки информации и ее накопление.

#### **3. Результатом процесса информатизации является создание:**

- a. информационного общества.
- b. индустриального общества.

#### **4. Информационная услуга — это:**

a. совокупность данных, сформированная производителем для распространения в вещественной или невещественной форме.

b. результат деятельности предприятия или лица, направленный на удовлетворение информационной потребности человека или организации.

c. получение и предоставление в распоряжение пользователя различных продуктов.

d. совокупность связанных данных, правила организации которых основаны на общих принципах описания, хранения и манипулирования данными.

#### **5. Информационно-поисковые системы позволяют:**

- a. осуществлять поиск и вывод данных
- b. осуществлять поиск и сортировку данных
- c. редактировать данные и осуществлять их поиск
- d. редактировать и сортировать данные

### **6. Информационная культура человека на современном этапе в основном определяется:**

а. совокупностью его умений программировать на языках высокого уровня;

b. его знаниями основных понятий информатики;

с. совокупностью его навыков использования прикладного программного обеспечения для создания необходимых документов;

d. уровнем понимания закономерностей информационных процессов в природе и обществе, знаний основ компьютерной грамотности, совокупностью технических навыков взаимодействия с компьютером, способностью эффективно и своевременно использовать средства информационных и коммуникационных технологий при решении задач практической деятельности;

е. его знаниями основных видов программного обеспечения и пользовательских характеристик компьютера.

#### 7. Деловая графика представляет собой:

- а. график совещания;
- b. графические иллюстрации;
- с. совокупность графиков функций;

d. совокупность программных средств, позволяющих представить в графическом виде закономерности изменения числовых данных.

#### 8. В чем отличие информационно-поисковой системы (ИПС) от системы управления базами данных (СУБД)?

- а. в запрете на редактирование данных
- b. в отсутствии инструментов сортировки и поиска
- с. в количестве доступной информации

#### 9. Writer  $370...$

- а. графический процессор
- **b.** текстовый процессор
- с. средство подготовки презентаций
- d. табличный процессор
- е. редактор текста

### 10. Ваѕе реализует - ... структуру данных

- а. реляционную
- **b.** иерархическую
- с. многослойную
- d. линейную
- е. гипертекстовую

### 11. Справочная правовая система (СПС) это:

а. массив документов;

b. электронные базы данных текстов правовых актов и программное обеспечение для работы с базой данных;

с. СD-диски с текстовыми файлами законов.

#### 12. Документ - это...

а зафиксированная на материальном носителе информация с реквизитами, позволяющими ее идентифицировать;

b. текст на листе бумаги с печатью;

c. служебная информация, записанная на дискете.

#### **13. СПС состоит из …**

- a. базы данных и жесткого диска;
- b. базы данных и программного комплекса;
- c. компьютера и программного комплекса.

#### **14. СПС создают …**

- a. фирмы, занимающиеся созданием программных продуктов;
- b. редакции средств массовой информации;
- c. юридические фирмы;

d. специализированные организации, включающие программно-технологические подразделения, юридическую службу, издательство, сервисные центры.

#### **15. Информация в СПС поступает …**

- a. из органов государственной власти;
- b. от журналистов;
- c. из информационных агентств.

#### **16. Основные виды СПС – это …**

- a. специализированные справочные системы ;
- b. профессиональные юридические системы;
- c. электронные правовые справочники для широкого круга пользователей;
- d. правовые системы с текстовой информацией;
- e. электронные обучающие системы.

### **17. На рынке правовой информации имеют распространение такие профессиональные коммерческие правовые системы, как …**

- a. Рамблер;
- b. Гарант;
- c. КонсультантПлюс;
- d. Техэксперт;
- e. Кодекс;
- f. Референт.

#### **18. Какие из перечисленных программ относятся к программному обеспечению для тайм-менеджмента:**

- a. ny.do, todoist
- b. мои дела. планировщик задач
- c. wunderlist
- d. Microsoft To-Do
- e. G-Tasks.

#### **19. Выберите из списка программное обеспечение для заметок:**

- a. Google Keep
- b. Notion
- c. OneNote
- d. Evernote

### 20. К какому типу программного обеспечения относится Microsoft Project Expert?

- а. текстовый процессор
- **b.** электронные таблицы
- с. базы данных
- d. управление проектами

#### Информационные проекты:

Подготовка и защита информационного проекта (презентации): "Инструментальные средства компьютерных технологий информационного обслуживания управления персоналом"

Подготовка и защита информационного проекта (презентации): на примере одной из программ пакета Openoffice продемонстрировать возможности применения свободного программного обеспечения в управлении персоналом.

Подготовка и защита информационного проекта (презентации): "Современные тенденции информационной безопасности на предприятии".

Подготовка и защита информационного проекта (презентации): проведите презентацию любого программного продукта для управления проектами с подробным описанием функций, достоинств, недостатков, стоимости и других характеристик.

### Проблемно-аналитические задания

 $1$ задание:

1. Изучите историю развития КИС, представьте основные этапы развития КИС в таблице.

2. Осуществите сравнительный анализ любых двух КИС, представленных на рынке, опишите основные функции каждой КИС, стоимость, достоинства и недостатки. Результат представить в виде таблицы.

2 задание: проанализировать рынок современного программного обеспечения в сети Интернет, классифицировать программное обеспечение для управления персоналом, привести примеры программного обеспечения разных видов с указанием основных функций, разработчика и стоимости. Ответ представить в виде таблицы.

### $3$  задание:

1. Провести сравнительный анализ возможностей программ Writer и MS Word с точки зрения их применения в управлении персоналом.

2. Провести сравнительный анализ возможностей программ Calc и MS Excel с точки зрения их применения в управлении персоналом.

3. Провести сравнительный анализ возможностей программ Base и MS Accses с точки зрения их применения в управлении персоналом.

4. Провести сравнительный анализ возможностей программ Impress и MS Power Point с точки зрения их применения в управлении персоналом.

5. В программе Calc определить сумму налога на имущество по следующей схеме: если стоимость имущества меньше 850 минимальных зарплат (далее — мин.зар.пл.), то налога нет, если до 1700 мин.зар.пл., то 5% от суммы, превышающей 850мин.зар.пл., иначе 10% от суммы, превышающей 850 мин.зар.пл. Дано: минимальная зарплата, стоимость наследства.

В программе calc составить таблицу, содержащую следующие поля: 6.

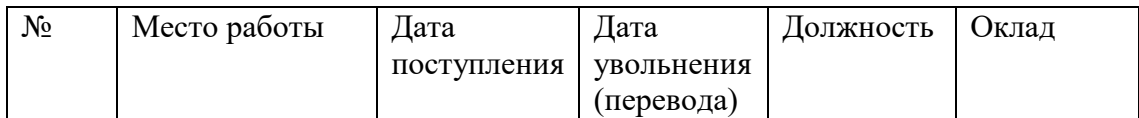

Заполнить таблицу в соответствии с условиями:

• записей в таблице - 10;

• значения в столбце "дата поступления" соотносятся со значениями столбца "дата увольнения";

• различных должностей не менее 3;

• оклады произвольные.

Выполнить:

1) Вставить в таблицу столбец "стаж" и выполнить расчет стажа по каждой должности.

2) Дополнить таблицу столбцами "Надбавка" и "Оплата труда". Значения в столбце «Надбавка» вычислить в соответствии с условием: Если общий стаж работы меньше 5 лет, то надбавка 10%, если стаж больше 10 лет, то надбавка 20%, от 5 до 10 лет — 15%.

3) Вычислить оплату труда для каждого места работы.

4) Вычислить среднемесячную оплату труда за два последних года(предполагается, что в течение последних двух лет было изменение должности и оклада, т.е. две записи в таблице).

5) Используя функцию СЧЕТЕСЛИ, определить количество сотрудников с оплатой меньше средней.

6) Используя стандартные функции, найти минимальное и максимальное значения оплаты труда.

7) Вычислить среднюю оплату труда по должностям и оформить в виде таблицы в соответствии с образцом.

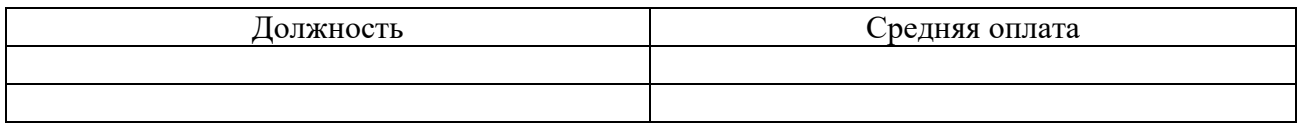

8) Построить диаграмму по таблице, полученной в п.7.

4 задания:

1. Зарегистрируйте учебный аккаунт на google.ru. Проанализируйте основные сервисы google и их возможности.

2. Создайте google форму "Опрос клиентов о качестве оказанных услуг" (не менее 10 вопросов разного вида). Отправьте данную форму всем одногруппникам, соберите ответы. Проанализируйте возможности представления статистики по опросу. В качестве отчета предоставьте скрин экрана со статистикой ответов на goole-диске.

3. Создайте Google-презентацию об основных возможностях google-форм в процессе управления персоналом. Презентацию сохраните на google диске.

4. Изучите технологию работы в Google-чат. Организуйте личный чат с преподавателем и групповой чат с одногруппниками. Скрины чатов сохранить на google диске.

5 задания:

1. Найдите в сети Интернет Федеральный портал проектов нормативных правовых актов, ознакомьтесь с его основными разделами, изучите форму поиска, найдите и выпишите названия проектов нормативных актов в сфере малого бизнеса на текущую дату.  $(\text{https://regularion.gov.ru/}).$ 

2. C помощью любой ИПС системы ответьте на вопрос задачи: В связи с производственной необходимостью организация вынуждена на две недели отправить часть работников в административный отпуск без сохранения заработной платы (простой по вине работодателя). Правомерны ли действия администрации? Ответ сохраните в файл. Обоснуйте ответ, указав соответствующий нормативный акт и статью.

3. На портале garant.ru воспользуйтесь калькулятором для подсчета штрафа за несвоевременное представление налоговой декларации, если сумма налога составляет 200 000 руб., срок подачи декларации 31.12.2020, а дата фактической подачи декларации 20.02.2021. Каким нормативным актом и статьей регламентируется начисление данного штрафа? В качестве отчета предоставьте скрин экрана работы калькулятора и статьи нормативного акта.

4. В ИПС «Гарант» изучите раздел «Энциклопедия решений». В данном разделе проанализируйте пункт «Проверки организаций и предпринимателей», составьте список всех видов проверок, с которыми может столкнуться IT-компания «Бит».

На портале garant.ru изучите Информационно-обучающий видеокурс по работе с интернет-версией системы ГАРАНТ «СИСТЕМА ГАРАНТ. Совершенствуем мастерство!». Пройдите итоговый тест. В качестве отчета приложите скрин экрана прохождения теста.

#### *6 задания*

1. Протестируйте работу google-календаря, запланируйте свои текущие дела на неделю, откройте доступ к календарю преподавателю.

2. Протестируйте работу программы "мои дела.планировщик задач", запланируйте в ней свои текущие дела на неделю.

3. Проведите сравнительный анализ программного обеспечения wunderlist, Microsoft To-Do, G-Tasks с описанием основных функций, достоинств и недостатков. Результат представьте в виде таблицы.

### *7.3. Методические материалы, определяющие процедуры оценивания знаний, умений, навыков и (или) опыта деятельности*

Все задания, используемые для текущего контроля формирования компетенций условно можно разделить на две группы:

1. задания, которые в силу своих особенностей могут быть реализованы только в процессе обучения на занятиях (например, дискуссия, круглый стол, диспут, миниконференция);

2. задания, которые дополняют теоретические вопросы (практические задания, проблемно-аналитические задания, тест).

Выполнение всех заданий является необходимым для формирования и контроля знаний, умений и навыком. Поэтому, в случае невыполнения заданий в процессе обучения, их необходимо «отработать» до зачета (экзамена). Вид заданий, которые необходимо выполнить для ликвидации «задолженности» определяется в индивидуальном порядке, с учетом причин невыполнения.

#### **1)Требование к теоретическому устному ответу**

Оценка знаний предполагает дифференцированный подход к студенту, учет его индивидуальных способностей, степень усвоения и систематизации основных понятий и категорий по дисциплине. Кроме того, оценивается не только глубина знаний поставленных вопросов, но и умение использовать в ответе практический материал. Оценивается культура речи, владение навыками ораторского искусства.

Критерии оценивания: последовательность, полнота, логичность изложения, анализ самостоятельное обобщение материала, различных точек зрения, использование профессиональных терминов, культура речи, навыки ораторского искусства. Изложение материала без фактических ошибок.

Оценка «отлично» ставится в случае, когда материал излагается исчерпывающе, последовательно, грамотно и логически стройно, при этом раскрываются не только основные понятия, но и анализируются точки зрения различных авторов. Обучающийся не затрудняется с ответом, соблюдает культуру речи.

Оценка «хорошо» ставится, если обучающийся твердо знает материал, грамотно и по существу излагает его, знает практическую базу, но при ответе на вопрос допускает несущественные погрешности.

Оценка «удовлетворительно» ставится, если обучающийся освоил только основной материал, но не знает отдельных деталей, допускает неточности, недостаточно правильные формулировки, нарушает последовательность в изложении материала, затрудняется с ответами, показывает отсутствие должной связи между анализом, аргументацией и выводами.

Оценка «неудовлетворительно» ставится, если обучающийся не отвечает на поставленные вопросы.

#### 2) Творческие задания

Эссе - это небольшая по объему письменная работа, сочетающая свободные, субъективные рассуждения по определенной теме с элементами научного анализа. Текст должен быть легко читаем, но необходимо избегать нарочито разговорного стиля, сленга, шаблонных фраз. Объем эссе составляет примерно  $2 - 2.5$  стр. 12 шрифтом с одинарным интервалом (без учета титульного листа).

Критерии оценивания - оценка учитывает соблюдение жанровой специфики эссе, наличие логической структуры построения текста, наличие авторской позиции, ее научность и связь с современным пониманием вопроса, адекватность аргументов, стиль изложения, оформление работы. Следует помнить, что прямое заимствование (без оформления цитат) текста из Интернета или электронной библиотеки недопустимо.

Оценка «отлично» ставится в случае, когда определяется: наличие логической структуры построения текста (вступление с постановкой проблемы; основная часть, разделенная по основным идеям; заключение с выводами, полученными в результате рассуждения); наличие четко определенной личной позиции по теме эссе; адекватность аргументов при обосновании личной позиции, стиль изложения.

Оценка «хорошо» ставится, когда в целом определяется: наличие логической структуры построения текста (вступление с постановкой проблемы; основная часть, разделенная по основным идеям; заключение с выводами, полученными в результате рассуждения); но не прослеживается наличие четко определенной личной позиции по теме эссе; не достаточно аргументов при обосновании личной позиции

Оценка «удовлетворительно» ставится, когда в целом определяется: наличие логической структуры построения текста (вступление с постановкой проблемы; основная часть, разделенная по основным идеям; заключение). Но не прослеживаются четкие выводы, нарушается стиль изложения

Оценка «неудовлетворительно» ставится, если не выполнены никакие требования

#### 3) Требование к решению ситуационной, проблемной задачи (кейс-измерители)

Студент должен уметь выделить основные положения из текста задачи, которые требуют анализа и служат условиями решения. Исходя из поставленного вопроса в задаче, попытаться максимально точно определить проблему и соответственно решить ее.

Задачи должны решаться студентами письменно. При решении задач также важно правильно сформулировать и записать вопросы, начиная с более общих и, кончая частными.

*Критерии оценивания* – оценка учитывает методы и средства, использованные при решении ситуационной, проблемной задачи.

Оценка *«отличн*о» ставится в случае, когда обучающийся выполнил задание (решил задачу), используя в полном объеме теоретические знания и практические навыки, полученные в процессе обучения.

Оценка *«хорошо»* ставится, если обучающийся в целом выполнил все требования, но не совсем четко определяется опора на теоретические положения, изложенные в научной литературе по данному вопросу.

Оценка *«удовлетворительно»* ставится, если обучающийся показал положительные результаты в процессе решения задачи.

Оценка *«неудовлетворительно»* ставится, если обучающийся не выполнил все требования.

При реализации программы с применением ДОТ:

Студент должен уметь выделить основные положения из текста задачи, которые требуют анализа и служат условиями решения. Исходя из поставленного вопроса в задаче, попытаться максимально точно определить проблему и соответственно решить ее.

Задачи должны решаться студентами письменно. При решении задач также важно правильно сформулировать и записать вопросы, начиная с более общих и, кончая частными.

Критерии оценивания – оценка учитывает методы и средства, использованные при решении ситуационной, проблемной задачи.

Оценка «выполнено» ставится в случае, если обучающийся показал положительные результаты в процессе решения задачи, а именно, когда обучающийся в целом выполнил задание (решил задачу), используя в полном объеме теоретические знания и практические навыки, полученные в процессе обучения.

Оценка «не выполнено» ставится, если обучающийся не выполнил все требования.

#### **4) Интерактивные задания**

Механизм проведения диспут-игры (ролевой (деловой) игры).

Необходимо разбиться на несколько команд, которые должны поочередно высказать свое мнение по каждому из заданных вопросов. Мнение высказывающейся команды засчитывается, если противоположная команда не опровергнет его контраргументами. Команда, чье мнение засчитано как верное (не получило убедительных контраргументов от противоположных команд), получает один балл. Команда, опровергнувшая мнение противоположной команды своими контраргументами, также получает один балл. Побеждает команда, получившая максимальное количество баллов.

Ролевая игра, как правило, имеет фабулу (ситуацию, казус), распределяются роли, подготовка осуществляется за 2-3 недели до проведения игры.

*Критерии оценивания –* оцениваются действия всех участников группы. Понимание проблемы, высказывания и действия полностью соответствуют заданным целям. Соответствие реальной действительности решений, выработанных в ходе игры. Владение терминологией, демонстрация владения учебным материалом по теме игры, владение методами аргументации, умение работать в группе (умение слушать, конструктивно вести беседу, убеждать, управлять временем, бесконфликтно общаться), достижение игровых целей, (соответствие роли – при ролевой игре). Ясность и стиль изложения.

Оценка *«отличн*о» ставится в случае, выполнения всех критериев.

Оценка *«хорошо»* ставится, если обучающиеся в целом демонстрируют понимание проблемы, высказывания и действия полностью соответствуют заданным целям. Решения,

выработанные в ходе игры, полностью соответствуют реальной действительности. Но некоторые объяснения не совсем аргументированы, нарушены нормы общения, нарушены временные рамки, нарушен стиль изложения.

Оценка *«удовлетворительно»* ставится, если обучающиеся в целом демонстрируют понимание проблемы, высказывания и действия в целом соответствуют заданным целям. Однако, решения, выработанные в ходе игры, не совсем соответствуют реальной действительности. Некоторые объяснения не совсем аргументированы, нарушены временные рамки, нарушен стиль изложения.

Оценка *«неудовлетворительно»* ставится, если обучающиеся не понимают проблему, их высказывания не соответствуют заданным целям.

#### **5) Комплексное проблемно-аналитическое задание**

Задание носит проблемно-аналитический характер и выполняется в три этапа. На первом из них необходимо ознакомиться со специальной литературой.

Целесообразно также повторить учебные материалы лекций и семинарских занятий по темам, в рамках которых предлагается выполнение данного задания.

На втором этапе выполнения работы необходимо сформулировать проблему и изложить авторскую версию ее решения, на основе полученной на первом этапе информации.

Третий этап работы заключается в формулировке собственной точки зрения по проблеме. Результат третьего этапа оформляется в виде аналитической записки (объем: 2-2,5 стр.; 14 шрифт, 1,5 интервал).

*Критерий оценивания* - оценка учитывает: понимание проблемы, уровень раскрытия поставленной проблемы в плоскости теории изучаемой дисциплины, умение формулировать и аргументировано представлять собственную точку зрения, выполнение всех этапов работы.

Оценка *«отличн*о» ставится в случае, когда обучающийся демонстрирует полное понимание проблемы, все требования, предъявляемые к заданию выполнены.

Оценка *«хорошо»* ставится, если обучающийся демонстрирует значительное понимание проблемы, все требования, предъявляемые к заданию выполнены.

Оценка *«удовлетворительно»* ставится, если обучающийся, демонстрирует частичное понимание проблемы, большинство требований, предъявляемых к заданию, выполнены

Оценка *«неудовлетворительно»* ставится, если обучающийся демонстрирует непонимание проблемы, многие требования, предъявляемые к заданию, не выполнены.

При реализации программы с применением ДОТ:

Студент должен уметь выделить основные положения из текста задачи, которые требуют анализа и служат условиями решения. Исходя из поставленного вопроса в задаче, попытаться максимально точно определить проблему и соответственно решить ее.

Задачи должны решаться студентами письменно. При решении задач также важно правильно сформулировать и записать вопросы, начиная с более общих и, кончая частными.

Критерии оценивания – оценка учитывает методы и средства, использованные при решении ситуационной, проблемной задачи.

Оценка «выполнено» ставится в случае, если обучающийся показал положительные результаты в процессе решения задачи, а именно, когда обучающийся в целом выполнил задание (решил задачу), используя в полном объеме теоретические знания и практические навыки, полученные в процессе обучения.

Оценка «не выполнено» ставится, если обучающийся не выполнил все требования.

#### **6) Исследовательский проект**

*Исследовательский проект* **–** проект, структура которого приближена к формату научного исследования и содержит доказательство актуальности избранной темы, определение научной проблемы, предмета и объекта исследования, целей и задач, методов, источников, историографии, обобщение результатов, выводы.

Результаты выполнения исследовательского проекта оформляется в виде реферата (объем: 12-15 страниц.; 14 шрифт, 1,5 интервал).

*Критерии оценивания* - поскольку структура исследовательского проекта максимально приближена к формату научного исследования, то при выставлении учитывается доказательство актуальности темы исследования, определение научной проблемы, объекта и предмета исследования, целей и задач, источников, методов исследования, выдвижение гипотезы, обобщение результатов и формулирование выводов, обозначение перспектив дальнейшего исследования.

Оценка *«отличн*о» ставится в случае, когда обучающийся демонстрирует полное понимание проблемы, все требования, предъявляемые к заданию выполнены.

Оценка *«хорошо»* ставится, если обучающийся демонстрирует значительное понимание проблемы, все требования, предъявляемые к заданию выполнены.

Оценка *«удовлетворительно»* ставится, если обучающийся, демонстрирует частичное понимание проблемы, большинство требований, предъявляемых к заданию, выполнены

Оценка *«неудовлетворительно»* ставится, если обучающийся демонстрирует непонимание проблемы, многие требования, предъявляемые к заданию, не выполнены.

#### **7) Информационный проект (презентация)**

*Информационный проект* **–** проект, направленный на стимулирование учебнопознавательной деятельности студента с выраженной эвристической направленностью (поиск, отбор и систематизация информации об объекте, оформление ее для презентации). Итоговым продуктом проекта может быть письменный реферат, электронный реферат с иллюстрациями, слайд-шоу, мини-фильм, презентация и т.д.

Информационный проект отличается от исследовательского проекта, поскольку представляет собой такую форму учебно-познавательной деятельности, которая отличается ярко выраженной эвристической направленностью.

*Критерии оценивания* - при выставлении оценки учитывается самостоятельный поиск, отбор и систематизация информации, раскрытие вопроса (проблемы), ознакомление студенческой аудитории с этой информацией (представление информации), ее анализ и обобщение, оформление, полные ответы на вопросы аудитории с примерами.

Оценка *«отличн*о» ставится в случае, когда обучающийся полностью раскрывает вопрос (проблему), представляет информацию систематизировано, последовательно, логично, взаимосвязано, использует более 5 профессиональных терминов, широко использует информационные технологии, ошибки в информации отсутствуют, дает полные ответы на вопросы аудитории с примерами.

Оценка *«хорошо»* ставится, если обучающийся раскрывает вопрос (проблему), представляет информацию систематизировано, последовательно, логично, взаимосвязано, использует более 2 профессиональных терминов, достаточно использует информационные технологии, допускает не более 2 ошибок в изложении материала, дает полные или частично полные ответы на вопросы аудитории.

Оценка *«удовлетворительно»* ставится, если обучающийся, раскрывает вопрос (проблему) не полностью, представляет информацию не систематизировано и не совсем последовательно, использует 1-2 профессиональных термина, использует информационные технологии, допускает 3-4 ошибки в изложении материала, отвечает только на элементарные вопросы аудитории без пояснений.

Оценка *«неудовлетворительно»* ставится, если вопрос не раскрыт, представленная информация логически не связана, не используются профессиональные термины, допускает более 4 ошибок в изложении материала, не отвечает на вопросы аудитории.

#### **8) Дискуссионные процедуры**

*Круглый стол, дискуссия, полемика, диспут, дебаты, мини-конференции* являются средствами, позволяющими включить обучающихся в процесс обсуждения спорного вопроса, проблемы и оценить их умение аргументировать собственную точку зрения. Задание дается заранее, определяется круг вопросов для обсуждения, группы участников этого обсуждения.

Дискуссионные процедуры могут быть использованы для того, чтобы студенты:

–лучше поняли усвояемый материал на фоне разнообразных позиций и мнений, не обязательно достигая общего мнения;

– смогли постичь смысл изучаемого материала, который иногда чувствуют интуитивно, но не могут высказать вербально, четко и ясно, или конструировать новый смысл, новую позицию;

– смогли согласовать свою позицию или действия относительно обсуждаемой проблемы.

*Критерии оценивания –* оцениваются действия всех участников группы. Понимание проблемы, высказывания и действия полностью соответствуют заданным целям. Соответствие реальной действительности решений, выработанных в ходе игры. Владение терминологией, демонстрация владения учебным материалом по теме игры, владение методами аргументации, умение работать в группе (умение слушать, конструктивно вести беседу, убеждать, управлять временем, бесконфликтно общаться), достижение игровых целей, (соответствие роли – при ролевой игре). Ясность и стиль изложения.

Оценка *«отличн*о» ставится в случае, когда все требования выполнены в полном объеме.

Оценка *«хорошо»* ставится, если обучающиеся в целом демонстрируют понимание проблемы, высказывания и действия полностью соответствуют заданным целям. Решения, выработанные в ходе игры, полностью соответствуют реальной действительности. Но некоторые объяснения не совсем аргументированы, нарушены нормы общения, нарушены временные рамки, нарушен стиль изложения.

Оценка *«удовлетворительно»* ставится, если обучающиеся в целом демонстрируют понимание проблемы, высказывания и действия в целом соответствуют заданным целям. Однако, решения, выработанные в ходе игры, не совсем соответствуют реальной действительности. Некоторые объяснения не совсем аргументированы, нарушены временные рамки, нарушен стиль изложения.

Оценка *«неудовлетворительно»* ставится, если обучающиеся не понимают проблему, их высказывания не соответствуют заданным целям.

#### **9) Тестирование**

Является одним из средств контроля знаний обучающихся по дисциплине.

*Критерии оценивания –* правильный ответ на вопрос

Оценка *«отличн*о» ставится в случае, если правильно выполнено 90-100% заданий

Оценка *«хорошо»* ставится, если правильно выполнено 70-89% заданий

Оценка *«удовлетворительно»* ставится в случае, если правильно выполнено 50-69% заданий

Оценка *«неудовлетворительно»* ставится, если правильно выполнено менее 50% заданий

#### **10) Требование к письменному опросу (контрольной работе)**

Оценивается не только глубина знаний поставленных вопросов, но и умение изложить письменно.

*Критерии оценивания:* последовательность, полнота, логичность изложения, анализ различных точек зрения, самостоятельное обобщение материала. Изложение материала без фактических ошибок.

Оценка *«отличн*о» ставится в случае, когда соблюдены все критерии.

Оценка *«хорошо»* ставится, если обучающийся твердо знает материал, грамотно и по существу излагает его, знает практическую базу, но допускает несущественные погрешности.

Оценка *«удовлетворительно»* ставится, если обучающийся освоил только основной материал, но не знает отдельных деталей, допускает неточности, недостаточно правильные формулировки, нарушает последовательность в изложении материала, затрудняется с ответами, показывает отсутствие должной связи между анализом, аргументацией и выводами.

Оценка *«неудовлетворительно»* ставится, если обучающийся не отвечает на поставленные вопросы.

### **8.** *Перечень основной и дополнительной учебной литературы, необходимой для освоения дисциплины (модуля)*

#### *8.1 Основная литература:*

1. Валеева, А. Н. Информационные технологии в управлении [Электронный ресурс] : учебное пособие / А. Н. Валеева, К. Г. Ипполитов, Н. К. Филиппова. — Казань : Казанский национальный исследовательский технологический университет, 2017. — 108 с. — ISBN 978-5-7882-2200-4. — Режим доступа: <http://www.iprbookshop.ru/79293.html>

2. Граничин, О. Н. Информационные технологии в управлении : учебное пособие / О. Н. Граничин, В. И. Кияев. — 3-е изд. — Москва, Саратов : Интернет-Университет Информационных Технологий (ИНТУИТ), Ай Пи Ар Медиа, 2020. — 400 c. — ISBN 978-5- 4497-0319-4. — Текст : электронный // Электронно-библиотечная система IPR BOOKS : [сайт]. — URL:<https://www.iprbookshop.ru/89437.html>

3. Бурняшов, Б. А. Информационные технологии в менеджменте. Облачные вычисления [Электронный ресурс] : учебное пособие / Б. А. Бурняшов. — 2-е изд. — Саратов : Вузовское образование, 2019. — 87 c. — ISBN 978-5-4487-0386-7. — Режим доступа: <http://www.iprbookshop.ru/79630.html>

### *8.2. Дополнительная учебная литература:*

1. Головицына, М. В. Информационные технологии в экономике [Электронный ресурс]: учебное пособие / М. В. Головицына. — 3-е изд. — Москва, Саратов : Интернет-Университет Информационных Технологий (ИНТУИТ), Ай Пи Ар Медиа, 2020. — 589 c. — ISBN 978-5-4497-0344-6. — Режим доступа: <http://www.iprbookshop.ru/89438.html>

2. Михайлова, Е. О. Информационные технологии в менеджменте [Электронный ресурс]: учебно-методическое пособие / Е. О. Михайлова, А. Н. Валеева, Д. Н. Валеева. — Казань : Казанский национальный исследовательский технологический университет, 2018. 108 с. — ISBN 978-5-7882-2541-8. — Режим доступа: <http://www.iprbookshop.ru/100671.html>

1.Вестник Сибирского института бизнеса и информационных технологий ISSN: 2225-

8264

2. Бизнес. Образование. Право. Вестник Волгоградского института бизнеса ISSN: 1990- 536Х

### **9. Перечень ресурсов информационно-телекоммуникационной сети «Интернет» (далее – сеть «Интернет»), необходимых для освоения дисциплины (модуля)**

[www.iprbookshop.ru](http://www.iprbookshop.ru/) - электронно-библиотечная система [http://ivo.garant.ru](http://ivo.garant.ru/) – система Гарант <http://www.consultant.ru/>- Консультант Плюс

### **10. Методические указания для обучающихся по освоению дисциплины (модуля)**

Успешное освоение данного курса базируется на рациональном сочетании нескольких видов учебной деятельности – лекций, практических занятий, самостоятельной работы. При этом самостоятельную работу следует рассматривать одним из главных звеньев полноценного высшего образования, на которую отводится значительная часть учебного времени.

При реализации программы с применением ДОТ:

Все виды занятий проводятся в форме онлайн-вебинаров с использованием современных компьютерных технологий (наличие презентации и форума для обсуждения).

В процессе изучения дисциплины студенты выполняют практические задания и промежуточные тесты. Консультирование по изучаемым темам проводится в онлайнрежиме во время проведения вебинаров и на форуме для консультаций.

Самостоятельная работа студентов складывается из следующих составляющих:

1. работа с основной и дополнительной литературой, с материалами интернета и конспектами лекций;

2. внеаудиторная подготовка к контрольным работам, выполнение докладов, рефератов и курсовых работ;

3. выполнение самостоятельных практических работ;

4. подготовка к экзаменам (зачетам) непосредственно перед ними.

Для правильной организации работы необходимо учитывать порядок изучения разделов курса, находящихся в строгой логической последовательности. Поэтому хорошее усвоение одной части дисциплины является предпосылкой для успешного перехода к следующей. Задания, проблемные вопросы, предложенные для изучения дисциплины, в том числе и для самостоятельного выполнения, носят междисциплинарный характер и базируются, прежде всего, на причинно-следственных связях между компонентами окружающего нас мира. В течение семестра, необходимо подготовить рефераты (проекты) с использованием рекомендуемой основной и дополнительной литературы и сдать рефераты для проверки преподавателю. Важным составляющим в изучении данного курса является решение ситуационных задач и работа над проблемно-аналитическими заданиями, что предполагает знание соответствующей научной терминологии и т.д.

Для лучшего запоминания материала целесообразно использовать индивидуальные особенности и разные виды памяти: зрительную, слуховую, ассоциативную. Успешному запоминанию также способствует приведение ярких свидетельств и наглядных примеров. Учебный материал должен постоянно повторяться и закрепляться.

При выполнении докладов, творческих, информационных, исследовательских проектов особое внимание следует обращать на подбор источников информации и методику работы с ними.

Для успешной сдачи экзамена (зачета) рекомендуется соблюдать следующие правила:

 Подготовка к экзамену (зачету) должна проводиться систематически, в течение всего семестра.

Интенсивная подготовка должна начаться не позднее, чем за месяц до экзамена.

 Время непосредственно перед экзаменом (зачетом) лучше использовать таким образом, чтобы оставить последний день свободным для повторения курса в целом, для систематизации материала и доработки отдельных вопросов.

На экзамене высокую оценку получают студенты, использующие данные, полученные в процессе выполнения самостоятельных работ, а также использующие собственные выводы на основе изученного материала.

Учитывая значительный объем теоретического материала, студентам рекомендуется регулярное посещение и подробное конспектирование лекций.

### **11. Перечень информационных технологий, используемых при осуществлении образовательного процесса по дисциплине (модулю), включая перечень программного обеспечения и информационных справочных систем (при необходимости)**

1. Microsoft Windows Server;

2. Семейство ОС Microsoft Windows;

3. Libre Office свободно распространяемый офисный пакет с открытым исходным кодом;

4. Информационно-справочная система: Система КонсультантПлюс (КонсультантПлюс);

5. Информационно-правовое обеспечение Гарант: Электронный периодический справочник «Система ГАРАНТ» (Система ГАРАНТ);

6. **Электронная информационно-образовательная система ММУ:** <https://elearn.mmu.ru/>

Перечень используемого программного обеспечения указан в п.12 данной рабочей программы дисциплины.

**12. Описание материально-технической базы, необходимой для осуществления образовательного процесса по дисциплине (модулю)**

**12.1 Учебная аудитория для проведения учебных занятий, предусмотренных программой, оснащенная оборудованием и техническими средствами обучения.** 

Специализированная мебель:

Комплект учебной мебели (стол, стул) по количеству обучающихся; комплект мебели для преподавателя; доска (маркерная).

Технические средства обучения:

Компьютер в сборе для преподавателя, проектор, экран, колонки

Перечень лицензионного программного обеспечения, в том числе отечественного производства:

Windows 10, КонсультантПлюс, Система ГАРАНТ, Kaspersky Еndpoint Security.

Перечень свободно распространяемого программного обеспечения:

Adobe Acrobat Reader DC, Google Chrome, LibreOffice, Skype, Zoom.

 Подключение к сети «Интернет» и обеспечение доступа в электронную информационно-образовательную среду ММУ.

### **12.2. Помещение для самостоятельной работы обучающихся.**

Специализированная мебель:

Комплект учебной мебели (стол, стул) по количеству обучающихся; комплект мебели для преподавателя; доска (маркерная).

Технические средства обучения:

Компьютер в сборе для преподавателя; компьютеры в сборе для обучающихся; колонки; проектор, экран.

Перечень лицензионного программного обеспечения, в том числе отечественного производства:

Windows Server 2016, Windows 10, Microsoft Office, КонсультантПлюс, Система ГАРАНТ, Kaspersky Еndpoint Security.

Перечень свободно распространяемого программного обеспечения:

Adobe Acrobat Reader DC, Google Chrome, LibreOffice, Skype, Zoom, Gimp, Paint.net, AnyLogic, Inkscape.

 Помещение для самостоятельной работы обучающихся оснащено компьютерной техникой с возможностью подключения к сети "Интернет" и обеспечением доступа в электронную информационно-образовательную среду ММУ.

#### **Для ДОТ:**

Учебная аудитория для проведения всех видов занятий с применением электронного обучения и дистанционных образовательных технологий, в том числе для занятий лекционного типа, семинарского типа; для проведения лабораторных работ, групповых и индивидуальных консультаций; для осуществления текущего контроля успеваемости и промежуточной аттестации; для выполнения курсового проектирования (курсовых работ).

Ауд. 520а (виртуальные учебные аудитории: ауд. 9/1, 9/2, 9/3, 9/4, 9/5, 9/6, Вебинарная 1,

Вебинарная 2, Вебинарная 3):

Специализированная мебель:

-столы для преподавателей;

-стулья для преподавателей;

Технические средства обучения:

- компьютеры персональные для преподавателей с выходом в сети Интернет;

- наушники;
- вебкамеры;
- колонки;

- микрофоны;

Ауд. 315 (виртуальные учебные аудитории: ауд. 9/1, 9/2, 9/3, 9/4, 9/5, 9/6, Вебинарная 1, Вебинарная 2, Вебинарная 3)

Специализированная мебель:

-столы для преподавателей;

-стулья для преподавателей;

Технические средства обучения:

- компьютеры персональные для преподавателей с выходом в сети Интернет;

- наушники;
- вебкамеры;
- колонки;

- микрофоны;

#### **13.Образовательные технологии, используемые при освоении дисциплины**

Для освоения дисциплины используются как традиционные формы занятий – лекции (типы лекций – установочная, вводная, текущая, заключительная, обзорная; виды лекций –

проблемная, визуальная, лекция конференция, лекция консультация); и семинарские (практические) занятия, так и активные и интерактивные формы занятий - деловые и ролевые игры, решение ситуационных задач и разбор конкретных ситуаций.

На учебных занятиях используются технические средства обучения мультимедийной аудитории: компьютер, монитор, колонки, настенный экран, проектор, микрофон, пакет программ Microsoft Office для демонстрации презентаций и медиафайлов, видеопроектор для демонстрации слайдов, видеосюжетов и др. Тестирование обучаемых может осуществляться с использованием компьютерного оборудования университета.

При реализации программы с применением ДОТ:

Все виды занятий проводятся в форме онлайн-вебинаров с использованием современных компьютерных технологий (наличие презентации и форума для обсуждения).

В процессе изучения дисциплины студенты выполняют практические задания и промежуточные тесты. Консультирование по изучаемым темам проводится в онлайн режиме во время проведения вебинаров и на форуме для консультаций.

#### **13.1. В освоении учебной дисциплины используются следующие традиционные образовательные технологии:**

- чтение проблемно-информационных лекций с использованием доски и видеоматериалов;

- семинарские занятия для обсуждения, дискуссий и обмена мнениями;

- контрольные опросы;

- консультации;

- самостоятельная работа студентов с учебной литературой и первоисточниками;

- подготовка и обсуждение рефератов (проектов), презентаций (научно-исследовательская работа);

- тестирование по основным темам дисциплины.

#### **13.2. Активные и интерактивные методы и формы обучения**

Из перечня видов: («*мозговой штурм», анализ НПА, анализ проблемных ситуаций, анализ конкретных ситуаций, инциденты, имитация коллективной профессиональной деятельности, разыгрывание ролей, творческая работа, связанная с освоением дисциплины, ролевая игра, круглый стол, диспут, беседа, дискуссия, мини-конференция и др.*) используются следующие: *- диспут*

*- анализ проблемных, творческих заданий, ситуационных задач*

*- ролевая игра;*

*- круглый стол;*

*- мини-конференция*

*-дискуссия* 

*- беседа.*

#### **13.3. Особенности обучения инвалидов и лиц с ограниченными возможностями здоровья (ОВЗ)**

При организации обучения по дисциплине учитываются особенности организации взаимодействия с инвалидами и лицами с ограниченными возможностями здоровья (далее – инвалиды и лица с ОВЗ) с целью обеспечения их прав. При обучении учитываются особенности их психофизического развития, индивидуальные возможности и при

необходимости обеспечивается коррекция нарушений развития и социальная адаптация указанных лиц.

Выбор методов обучения определяется содержанием обучения, уровнем методического и материально-технического обеспечения, особенностями восприятия учебной информации студентов-инвалидов и студентов с ограниченными возможностями здоровья и т.д. В образовательном процессе используются социально-активные и рефлексивные методы обучения, технологии социокультурной реабилитации с целью оказания помощи в установлении полноценных межличностных отношений с другими студентами, создании комфортного психологического климата в студенческой группе.

При обучении лиц с ограниченными возможностями здоровья электронное обучение и дистанционные образовательные технологии предусматривают возможность приема-передачи информации в доступных для них формах.

Обучающиеся из числа лиц с ограниченными возможностями здоровья обеспечены печатными и электронными образовательными ресурсами в формах, адаптированных к ограничениям их здоровья.

# **Автономная некоммерческая организация высшего образования «МОСКОВСКИЙ МЕЖДУНАРОДНЫЙ УНИВЕРСИТЕТ»**

# **ФОНД ОЦЕНОЧНЫХ СРЕДСТВ ДЛЯ ПРОВЕДЕНИЯ ПРОМЕЖУТОЧНОЙ АТТЕСТАЦИИ ПО ДИСЦИПЛИНЕ**

## **Информационные технологии в управлении персоналом**

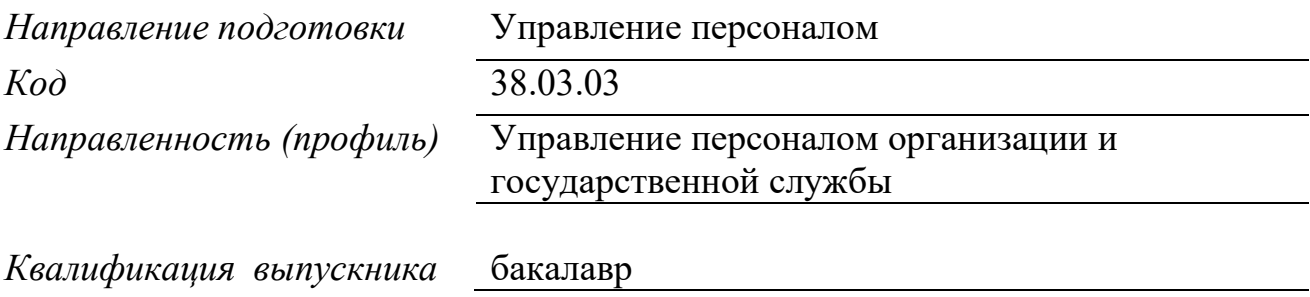

Москва 2023

**1. Перечень кодов компетенций, формируемых дисциплиной в процессе освоения образовательной программы**

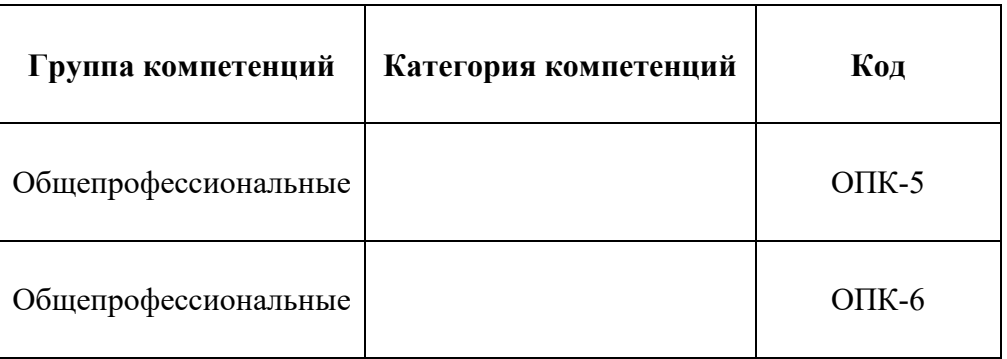

### **2. Компетенции и индикаторы их достижения**

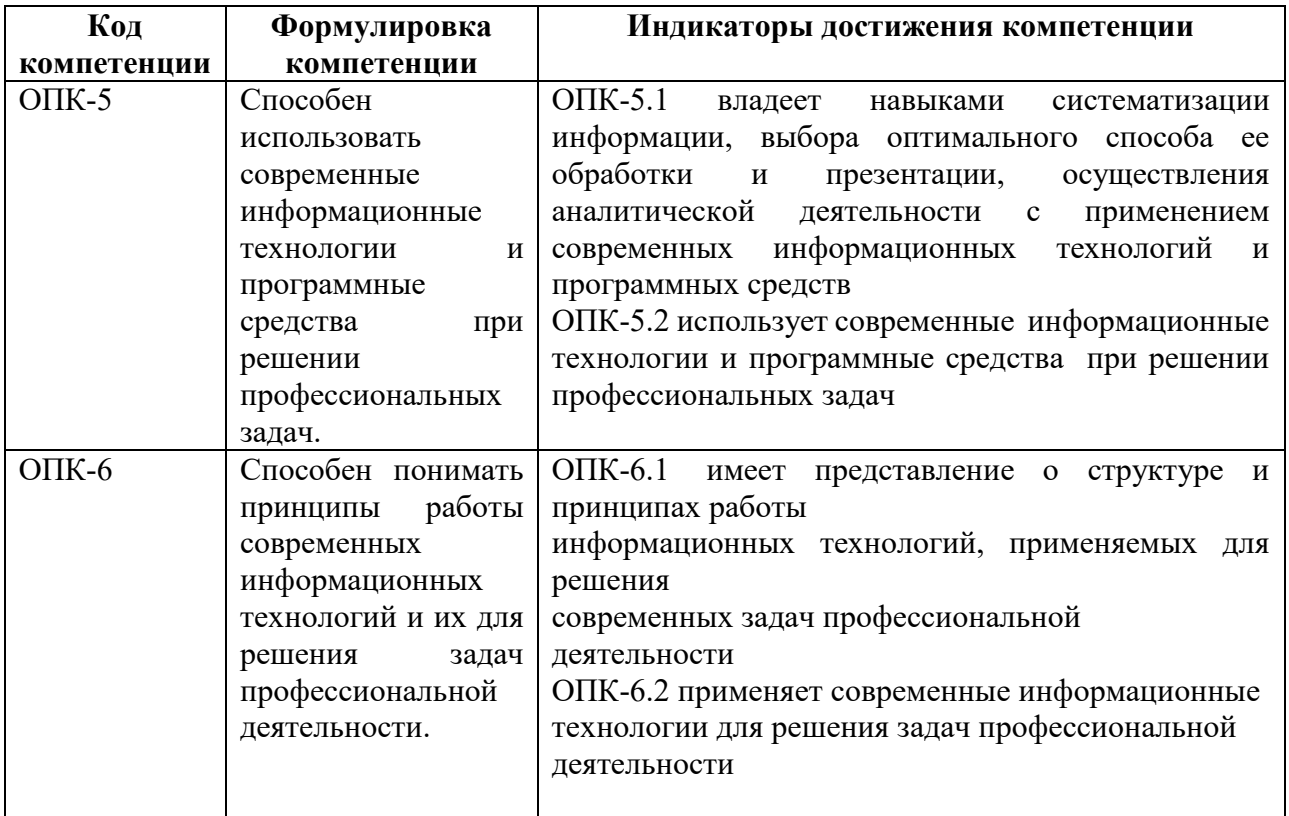

## **3. Описание планируемых результатов обучения по дисциплине и критериев оценки результатов обучения по дисциплине**

3.1. Описание планируемых результатов обучения по дисциплине.

Планируемые результаты обучения по дисциплине представлены дескрипторами (знания, умения, навыки).

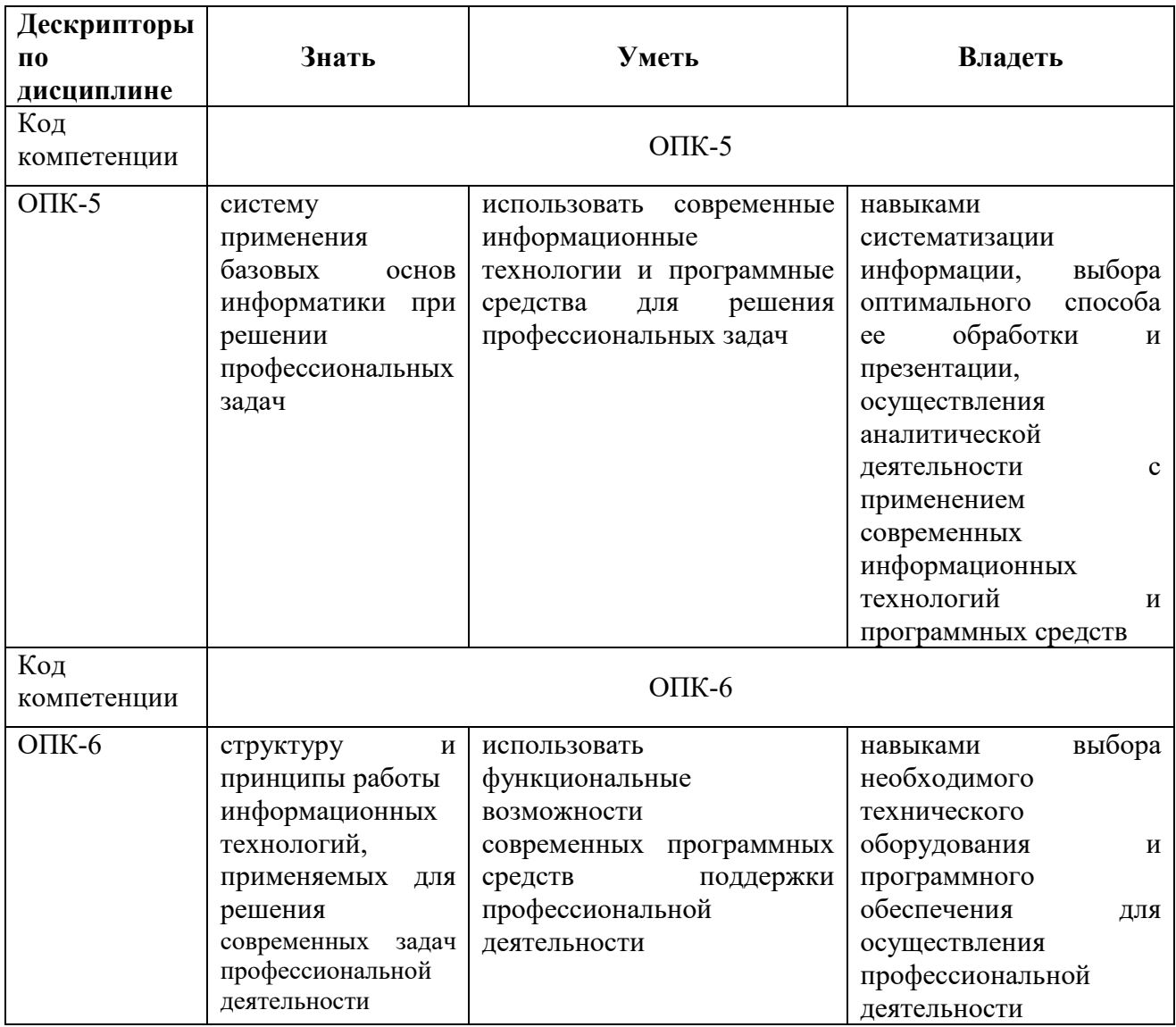

# 3.2. Критерии оценки результатов обучения по дисциплине

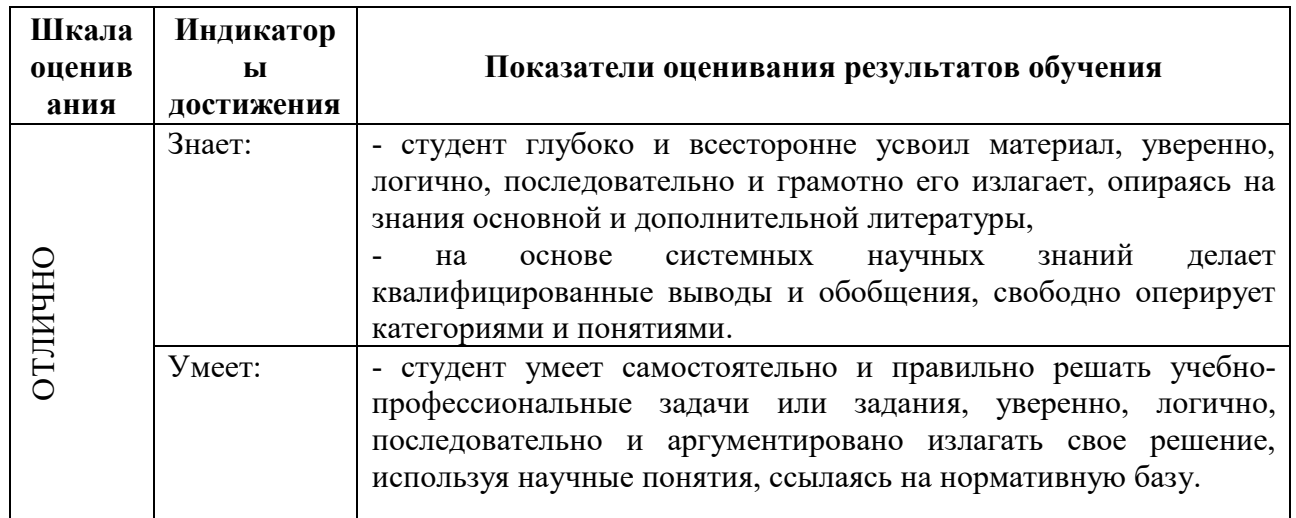

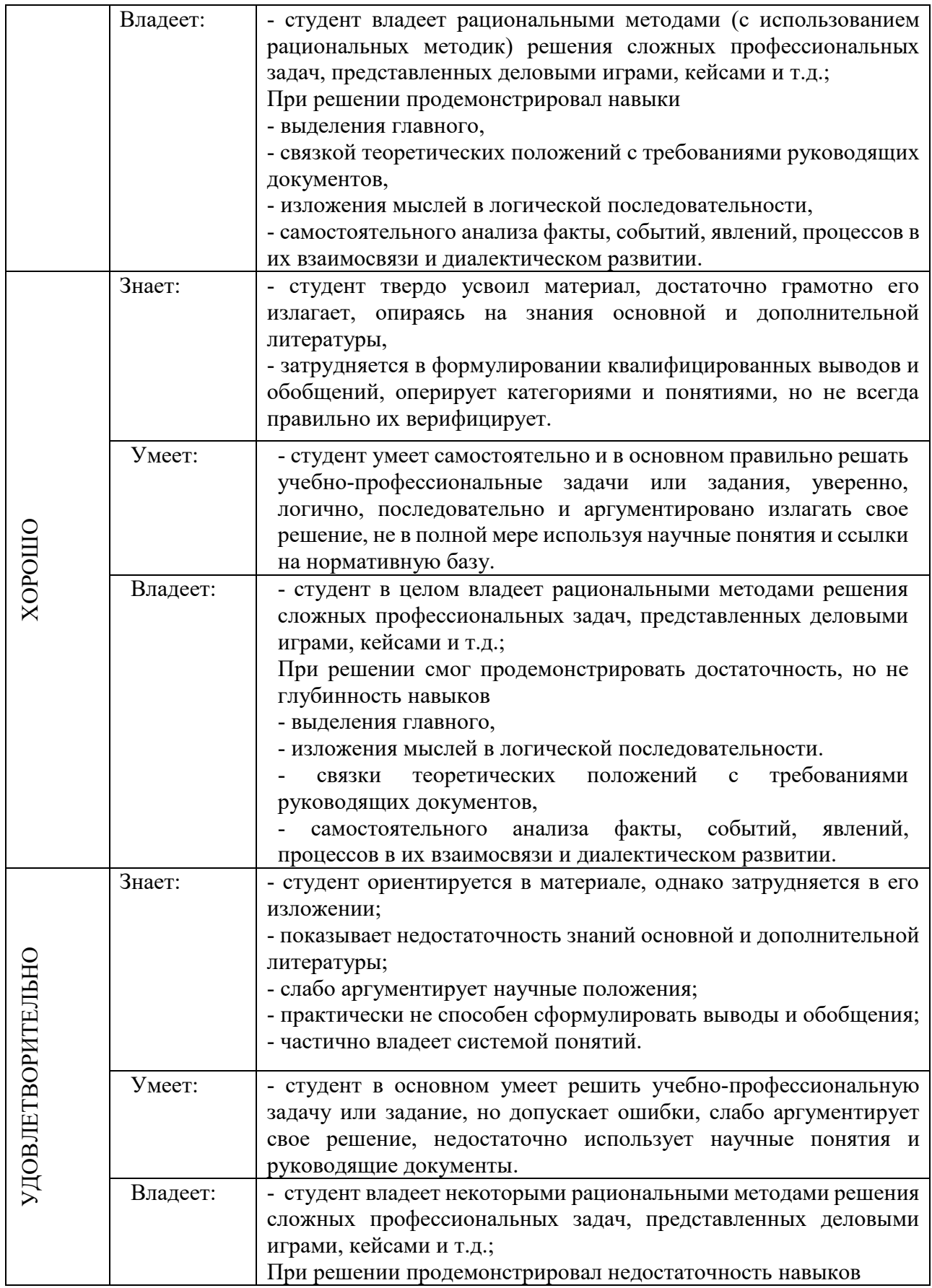

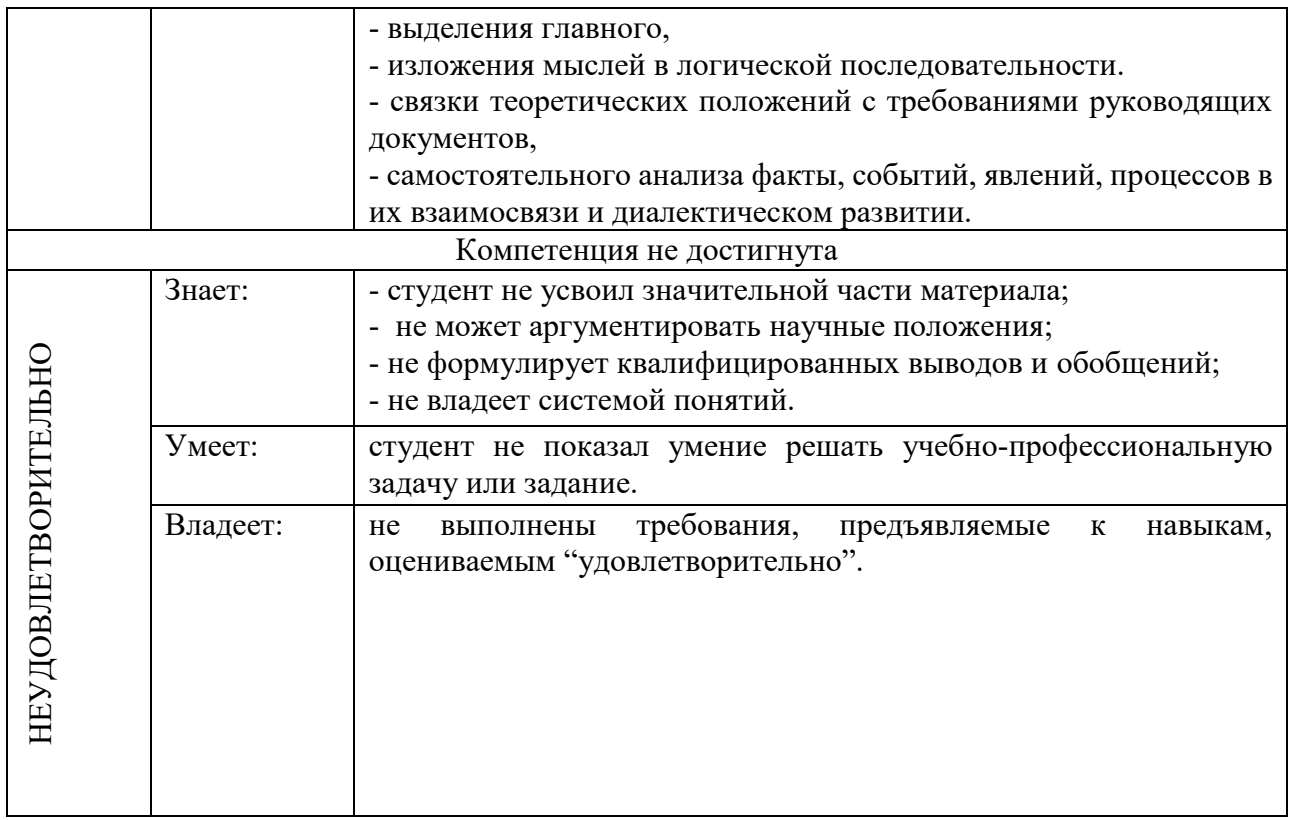

### **4. Типовые контрольные задания и/или иные материалы для проведения промежуточной аттестации, необходимые для оценки достижения компетенции, соотнесенной с результатами обучения по дисциплине**

Типовые контрольные задания для проверки знаний студентов

### **Типовые вопросы**

- 1. Информационные технологии и системы в управлении: общие положения
- 2. Понятие информационных технологий.
- 3. Информационные технологии и информационные системы.
- 4. Этапы развития информационных технологий.
- 5. Особенности информационных технологий для менеджмента.
- 6. Проблемы использования информационных технологий в менеджменте.
- 7. Обзор современных информационно-коммуникационных технологий
- 8. Классификация видов информационных технологий для управления персоналом.
- 9. Информационная технология обработки данных.
- 10. Информационная технология управления.
- 11. Автоматизация офисной деятельности.
- 12. Информационная технология поддержки принятия решений.
- 13. Экспертные системы.
- 14. Корпоративная информационная система.
- 15. Информационно-правовые и справочно-правовые системы.
- 16. Применение пакета OpenOffice в управлении персоналом.
- 17. Понятие свободного программного обеспечения.
- 18. Общий обзор свободного программного обеспечения OpenOffice.
- 19. Общая характеристика и возможности применения программы Writer в менеджменте.
- 20. Общая характеристика и возможности применения программы Calc в менеджменте.
- 21. Общая характеристика и возможности применения программы Impress в менеджменте.
- 22. Общая характеристика и возможности применения программы Impress в менеджменте.
- 23. Использование google форм в управлении персоналом
- 24. Общий обзор google-сервисов
- 25. Google-аккаунт, его настройка и управление
- 26. Понятие google-формы, их применение в процессе управления персоналом
- 27. Понятие корпоративной информационной системы (КИС)
- 28. Дайте определение Корпоративной информационной системы.
- 29. В чем отличие Корпоративной информационной системы от информационной системы предприятия?
- 30. Опишите назначение, цели и задачи Корпоративной информационной системы.
- 31. Перечислите базовые компоненты Корпоративной информационной системы.
- 32. Опишите требования к функциональному обеспечению КИС.
- 33. Опишите требования к программному и аппаратному обеспечению КИС.
- 34. Перечислите направления развития Корпоративной информационной системы.
- 35. Что определяет эволюцию корпоративных информационных систем?
- 36. Защита информации в автоматизированных информационных системах
- 37. Безопасность информационной системы, виды угроз безопасности информационной системы, классификация нарушителей, задачи создания системы защиты информации, методы защиты информации.
- 38. Криптографическое закрытие информации, электронная цифровая подпись.
- 39. Защита информации от компьютерных вирусов.
- 40. Стадии существования компьютерных вирусов, классификация вирусов.
- 41. Антивирусные программы.
- 42. Понятие информационно-правовой и справочно-правовой систем.
- 43. Понятия ИПС и СПС, общая характеристика.
- 44. Основная классификация ИПС.
- 45. Обзор основных современных СПС систем.
- 46. Тип и форматы хранимой и представляемой информации.
- 47. Классификация источников информации, используемой в ИПС.
- 48. Программное обеспечение для тайм-менеджмента
- 49. Приведите примеры программных продуктов для организации рабочего времени менеджера.
- 50. Основные функции и назначение программного обеспечения для тайм-менеджмента.
- 51. Программное обеспечение для управления проектами
- 52. В чем особенность программных продуктов для управления проектами?
- 53. Сформулируйте основные функции программного обеспечения для управления программными продуктами?
- 54. Приведите примеры ПО управления проектами.
- 55. Информационные технологии финансового менеджмента.
- 56. Уровни и свойства информационных технологий финансового менеджмента.
- 57. Информационные технологии на основе программы Project Expert.
- 58. Программные приложения Project Expert.

### **Типовые тесты**

### **1. Цель информатизации общества заключается в**

- a) справедливом распределении материальных благ;
- b) удовлетворении духовных потребностей человека;

с) максимальном удовлетворении информационных потребностей отдельных граждан, их групп, предприятий, организаций и т. д. за счет повсеместного внедрения компьютеров и средств коммуникаций.

### 2. Информация - это

а) сообщения, находящиеся в памяти компьютера;

b) сообщения, находящиеся в хранилищах данных;

с) совокупность различных сообщений об изменениях, происходящих в системе и окружающей среде.

d) сообщения, зафиксированные на машинных носителях.

#### 3. С какой целью используется процедура сортировки данных

- а) Для ввода данных.
- b) Для передачи данных.
- с) Для получения итогов различных уровней.
- d) Для контроля данных.

#### 4. Внемашинные информационные ресурсы предприятия - это

Управленческие документы.

Базы данных.

Базы знаний.

Файлы.

Хранилища данных.

### 5. Укажите несколько распространенных форм внутримашинного представления структурированных информационных ресурсов

а) Базы данных.

- b) Традиционные бумажные управленческие документы.
- с) Базы знаний.
- d) Тексты приказов, введенные в компьютер.
- е) Хранилища данных.
- f) Web-сайты.

### 6. В какой программе можно создать текстовый документ?

- a) Windows Word
- b) Microsoft Word
- c) Microsoft Excel
- d) Microsoft PowerPoint

### 7. Сколько документов можно одновременно открыть в редакторе Word?

- а) Только один
- **b**) Не более трех
- с) Сколько необходимо
- d) Зависит от задач пользователя и ресурсов компьютера

### 8. Чтобы сохранить текстовый файл (документ) в определенном формате, необходимо залать:

- а) размер шрифта;
- b) тип файла;
- c) параметры абзаца;
- d) поля на страницах;
- e) параметры страницы.

### **9. Программа Microsoft Word предназначена:**

- a) только для создания текстовых документов;
- b) для создания текстовых документов с элементами графики;
- c) только для создания графических изображений;
- d) только для создания графических изображений с элементами текста;
- e) ни для одного из вышеперечисленного.

### **10. В процессе редактирования текста изменяется:**

- a) размер шрифта;
- b) параметры абзаца;
- c) последовательность символов, слов, абзацев;
- d) параметры страницы;
- e) ни одно из вышеперечисленного.

### **11. В текстовом редакторе Microsoft Word при задании нового раздела можно:**

- a) изменить ориентацию страниц в новом разделе документа;
- b) изменить содержимое колонтитулов нового раздела документа;
- c) изменить нумерацию страниц в новом разделе документа;
- d) осуществить все вышеуказанное;
- e) невозможно ни одно из вышеперечисленных действий.

### **12. Буфер обмена принадлежит:**

- a) графическому редактору;
- b) текстовому редактору;
- c) операционной системе;
- d) электронным таблицам;
- e) ни одному из вышеперечисленного.

### **13. При вырезании фрагмента текста происходит:**

- a) копирование фрагмента текста;
- b) удаление фрагмента текста;
- c) запись фрагмента текста в буферную память;
- d) перемещение фрагмента текста;
- e) размножение фрагмента текста.

### **14. Программа Microsoft Word позволяет:**

- a) создавать только графические изображения;
- b) создавать только текстовые документы;
- c) создавать только текстовые документы с элементами графики;
- d) создавать текстовые документы с таблицами и элементами графики;
- e) ни одно из вышеперечисленного.

### **15. В текстовом редакторе Microsoft Word можно вставить графическое изображение в текст:**

a) только используя буфер обмена;

- b) только используя графическую библиотеку Microsoft Word;
- с) только используя специальную панель инструментов;
- d) всеми перечисленными способами;
- е) ни одним из вышеперечисленных способов.

### 16. В текстовом редакторе основными параметрами при задании параметров абзаца являются:

- а) гарнитура, размер, начертание;
- b) отступ, интервал;
- с) поля, ориентация;
- d) стиль, шаблон;
- е) ни одно из вышеперечисленного.

### 17. Что такое табличный процессор Excel, его назначение?

a) Excel это приложение MS Windows, которое позволяет редактировать текст, рисовать различные картинки и выполнять расчеты

b) Excel – предназначен для обработки данных (расчетов и построения диаграмм), представленных в табличном виде

c) Excel - программное средство, предназначенное для редактирования данных наблюдений

d) Процессор, устанавливаемый в компьютере и предназначенный для обработки данных, представленных в виде таблицы

### 18. Как переименовать лист рабочей книги Excel?

а) Выполнить команду Правка  $\rightarrow$  Переименовать лист

b) Щелкнуть на ярлычке листа правой кнопкой и в контекстном меню выбрать команду "Переименовать"

с) Переименовать листы Excel нельзя. Они всегда имеют название "Лист1, Лист2.."

d) Щелкнуть правой кнопкой в середине рабочего листа и выбрать команду "Переименовать пист"

### 19. Что означает, если в ячейке Excel Вы видите группу символов ######?

а) Выбранная ширина ячейки, не позволяет разместить в ней результаты вычислений

b) В ячейку введена недопустимая информация

с) Произошла ошибка вычисления по формуле

d) Выполненные действия привели к неправильной работе компьютера

### 20. Как сделать так, чтобы введенные в ячейку Excel числа воспринимались как текст?

а) Числа, введенные в ячейку, всегда воспринимаются Excel только как числа

b) Выполнить команду Формат → Ячейки... и на вкладке "Формат ячеек - Число" выбрать "Текстовый"

с) Сервис  $\rightarrow$  параметры  $\rightarrow$  текстовый

d) Просто вводить число в ячейку. Компьютер сам определит число это или текст

### 21. Как в Excel сделать рамку вокруг выделенной группы ячеек?

а) Для создания рамки вокруг выделенной группы ячеек используется инструмент "Прямоугольник" Инструментальной панели "Рисование"

b) Для создания рамки вокруг выделенной группы ячеек используется инструмент "Надпись" Инструментальной панели "Рисование"

с) Для создания рамки вокруг выделенной группы ячеек используется Вкладка "Граница"

диалогового окна "Формат ячеек"

d) Для создания рамки вокруг выделенной группы ячеек используется Вкладка "Вид" диалогового окна "Формат ячеек"

### **22. Что означает формула, записанная в одной из ячеек Excel =СУММ(Лист1!A1:A10;Лист2!B1:B11)?**

Сумма чисел, находящихся в ячейках А1:10 Листа 1 будет помещена в ячейки В1:В11 Листа 2 Сумма всех чисел, находящихся на Листе 1 и Листе 2

Такая запись формулы не допустима!

Сумма чисел, находящихся в ячейках А1:А10 на Листе1 и чисел, находящихся в ячейках В1:В11 на Листе 2

### **23. Что означает если в ячейке Excel в результате вычисления по формуле появилось выражение " #ЗНАЧ!"?**

a) Компьютер выполнил недопустимую операцию

b) Один из аргументов функции содержит недопустимую переменную (например, текст)

c) Число, полученное в результате вычисления по формуле, превышает заданные размеры ячейки

d) Это означает, что необходимо изменить формат ячеек, содержащих аргументы функции (например, "Текстовый" формат заменить на "Числовой")

### **24. Обычно, при написании формул используются данные, расположенные в нескольких ячейках, т. е. используется "Диапазон ячеек", который выглядит в строке формул Excel следующим образом?**

- a)  $A1\overline{B3}$
- b)  $A1+B3$
- c) A1:B3
- d) A1-B3

**25. Вы построили диаграмму в Excel по некоторым данным из таблицы, а через некоторое время изменили эти данные. Как перестроить диаграмму для новых данных таблицы?**

a) Пересчет диаграммы в стандартном режиме произойдет автоматически

- b) Достаточно дважды щелкнуть мышью по диаграмме
- c) Достаточно один раз щелкнуть мышью по диаграмме
- d) Необходимо построить новую диаграмму

### **26. В ячейке Microsoft Excel А1 необходимо рассчитать сумму содержимого ячеек С1 и В1 для этого в ячейке А1 нужно указать:**

a) С1+В1;

b) СУММ(С1:В1);

c)  $=C1+B1$ ;

d)  $=$  CYMM(C1+B1);

e) ни одно из вышеперечисленного.

### **27. В электронных таблицах выделена группа ячеек А1:СЗ. Сколько ячеек входит в эту группу?**

- 6; 12;
- $3:$

9; 13.

### **28. В MS Excel ссылка D\$3:**

- a) не изменяется при автозаполнении;
- b) изменяется при автозаполнении в любом направлении;
- c) изменяется при автозаполнении вниз;
- d) изменяется при автозаполнении вправо;
- e) в таком виде ссылка не указывается.

### **29. В ячейке Microsoft Excel D1 необходимо рассчитать сумму содержимого ячеек А1, В1 и С1 для этого в ячейке D1 нужно указать:**

a) А1+В1;

- b)  $=$ CYMM $(A1:C1)$ ;
- c) А1+В1+С1;
- d)  $=$  CYMM  $(C1+B1+A1)$ ;
- e) и одно из вышеперечисленного.

### **30. Электронные таблицы оперируют следующими объектами данных (несколько вариантов ответа):**

- a) поле;
- b) ячейка;
- c) тетрадь;
- d) лист;
- e) книга;

### **31. Электронные таблицы позволяют выполнять следующие операции (несколько вариантов ответа):**

- a) вычислять значения арифметических выражений;
- b) вычислять значения условных выражений;
- c) осуществлять циклические вычисления;
- d) вычислять производные;
- e) вычислять интегралы.

#### **32. В электронной таблице строки именуются так:**

- a) A, B, C, ..Z, AA..;
- b)  $1, 2, 3, \ldots;$
- c) произвольно;
- d) справа налево;
- e) снизу вверх.

### **33. В электронной таблице знак "\$" перед номером строки в обозначении ячейки указывает на:**

- a) денежный формат;
- b) начало формулы;
- c) абсолютную адресацию;
- d) начало выделения блока ячеек;
- e) пересчет номера строки, начиная с текущего.

### 34. Ссылка в электронной таблице - это:

а) номер столбца и номер строки;

- b) совокупность математических операторов, чисел, функций;
- с) область, определяемая пересечением столбца и строки ЭТ;
- d) способ указания адреса ячейки;

е) изменяющийся при копировании и перемещении формулы адрес ячейки, содержащей исходное данное (операнд).

### 35. В ячейку F5 введена формула = SE3/A3. Содержимое ячейки F5 скопировали в H5. Какая формула будет в Н5?

- a)  $=\frac{E3}{SC3}$ ;
- b)  $=\frac{E3}{D3}$ ;
- c) = $$E3/E3$ ;
- d) = $$E3/C3$ .

### **36. Что такое PowerPoint?**

а) прикладная программа Microsoft Office, предназначенная для создания презентаций

- b) прикладная программа для обработки кодовых таблиц
- с) устройство компьютера, управляющее его ресурсами в процессе обработки данных в табличной форме
- d) системная программа, управляющая ресурсами компьютера

### 37. Что такое презентация PowerPoint?

- а) демонстрационный набор слайдов, подготовленных на компьютере
- b) прикладная программа для обработки электронных таблиц
- с) устройство компьютера, управляющее демонстрацией слайдов
- d) текстовой документ, содержащий набор рисунков, фотографий, диаграмм

### 38. PowerPoint нужен для создания ....

- а) таблиц с целью повышения эффективности вычисления формульных выражений
- b) текстовых документов, содержащих графические объекты
- c) Internet-страниц с целью обеспечения широкого доступа к имеющейся информации
- d) презентаций с целью повышения эффективности восприятия и запоминания информации

### 39. Составная часть презентации, содержащая различные объекты, называется...

- а) слайд
- b) лист
- с) кадр
- d) рисунок

### 40. В каком разделе меню окна программы PowerPoint находится команда *Создать* (Новый) слайд?

- а) Показ слайдов
- **b**) Вил
- с) Файл
- d) Вставка

### 41. Конструктор и шаблоны в программе PowerPoint предназначены для...

- а) облегчения операций по оформлению слайдов
- b) вставки электронных таблиц
- с) вставки графических изображений
- d) создания нетипичных слайдов

### 42. Команды добавления диаграммы в презентацию программы PowerPoint - ...

- а) Правка Добавить диаграмму
- b) Файл Добавить диаграмму
- с) Вставка Диаграмма
- d) Формат Диаграмма

### 43. В каком разделе меню окна программы PowerPoint находится команда *Настройка* анимаиии?

- а) Показ слайдов
- b)  $\Phi$ ормат
- с) Файл
- d) Вставка

#### 44. Какая команда контекстного меню программы PowerPoint превращает любой объект в управляющую кнопку?

- а) Настройка анимации
- **b)** Настройка действия
- с) Настройка презентации
- d) Настройка времени

### 45. Укажите расширение файла, содержащего обычную презентацию Microsoft PowerPoint.

- a) .ppt
- $b)$  .gif
- c)  $.jpg$
- $dp$ .pps

### 46. В процесс создания новой таблицы базы данных не входит ...

- а) указание типа данных каждого поля таблицы
- b) формирование запроса к таблице
- с) задание ключевых полей
- d) присваивание имен всем полям таблицы

### 47. Модель базы данных, представляющая собой совокупность двумерных таблиц, где каждая таблица отражает объект реального мира, а каждая строка в таблице отражает параметры конкретного элемента объекта, называется ...

- а) сетевой
- **b**) реляционной
- с) шинной
- d) иерархической

### 48. В СУБД MS Access не существуют такие типы полей, как ...

а) денежный

**b**) графический

- с) Дата/время
- d) валютный
- е) время

#### 49. Языком запросов к реляционным базам данных является ...

- a) OLE
- b) BIOS
- c) SQL
- d) FORTRAN

#### 50. Структура таблицы реляционной базы данных (БД) изменится, если ...

- а) изменить имя записи
- b) добавить одну или нескольких записей
- с) удалить все записи
- d) добавить или удалить поле

#### 51. Вводить, просматривать и редактировать данные в СУБД MS Access можно в режиме

- а) конструктора таблиц
- $b)$  формы
- с) таблицы
- d) мастера таблиц

#### 52. Первичным ключом называется ...

- а) строка заголовков таблицы
- b) атрибут отношения, однозначно идентифицирующий запись
- с) столбен Фамилия
- d) первый столбец таблицы

### 53. Структура таблицы реляционной базы данных полностью определяется

а) перечнем названий записей

b) перечнем названий полей с указанием их типов и других дополнительных свойств данных,

содержащихся в них

- с) числом записей в базе данных
- d) заданием ключевых полей

#### 54. Сетевая база данных представляет собой такую организацию данных, при которой

а) связи между данными описываются в виде двумерной таблицы

b) связи между данными распределяются по уровням, причем элементы нижнего уровня входят в состав элементов более высокого уровня

с) связи между данными носят произвольный характер

d) связи между данными описываются в виде совокупности нескольких двумерных таблиц

### 55. База данных - это:

а) специальным образом организованная и хранящаяся на внешнем носителе совокупность взаимосвязанных данных о некотором объекте;

- b) совокупность программ для хранения и обработки больших массивов информации;
- с) интерфейс, поддерживающий наполнение и манипулирование данными;
- d) определенная совокупность информации.

### **56. Примером иерархической базы данных является:**

- a) страница классного журнала;
- b) каталог файлов, хранимых на диске;
- c) расписание поездов;
- d) электронная таблица.

### **57. Информационной моделью, которая имеет сетевую структуру, является:**

- a) файловая система компьютера;
- b) таблица Менделеева;
- c) модель компьютерной сети Интернет;
- d) генеалогическое дерево семьи.

### **58. Примером фактографической базы данных является:**

- a) БД, содержащая сведения о кадровом составе учреждения;
- b) БД, содержащая законодательные акты;
- c) БД, содержащая приказы по учреждению;
- d) БД, содержащая нормативные финансовые документы

### **58. Содержит ли какую-либо информацию таблица, в которой нет полей?**

- a) содержит информацию о структуре базы данных;
- b) не содержит никакой информации;
- c) таблица без полей существовать не может;
- d) содержит информацию о будущих записях.

### **59. Таблицы базы данных предназначены ....**

- a) для хранения данных базы
- b) для отбора и обработки данных базы
- c) для ввода данных базы и их просмотра
- d) для автоматического выполнения группы команд
- e) для выполнения сложных программных действий

### **60. Запросы предназначены .....**

- a) для хранения данных базы;
- b) для отбора и обработки данных базы;
- c) для ввода данных базы и их просмотра;
- d) для автоматического выполнения группы команд
- e) для вывода обработанных данных базы на принтер

### **61. Содержит ли какую-либо информацию таблица, в которой нет ни одной записи?**

- a) пустая таблица не содержит никакой информации
- b) пустая таблица содержит информацию о структуре БД
- c) пустая таблица содержит информацию о будущих записях
- d) таблица без записей существовать не может

### **62. В чем состоит особенность поля типа "Счетчик"?**

a) служит для ввода числовых данных

b) служит для ввода действительных чисел

c) данные хранятся не в поле, а в другом месте, а в поле хранится только указатель на то, где расположен текст

- d) имеет ограниченный размер
- е) имеет свойство автоматического наращивания

#### 63. Не существует по способу организации данных ....

- а) сетевой
- **b**) клиентской
- с) древовидной
- d) табличной

#### 64. Укажите правильное утверждение ...

- a) MSAccess сетевая СУБД
- b) MSAccess реляционная СУБД
- c) MSAccess мультимедийная СУБД
- d) MSAccess графическая СУБД

#### 65. В реляционной базе данных поле Год создания имеет тип...

- а) текстовый
- **b**) числовой
- с) дата/время
- d) счётчик

66. В таблицу базы данных, содержащей четыре столбца «Фамилия», «Адрес», «Специальность», «Группа» вписано 120 человек. Сколько полей в таблице?

- a)  $4$
- b)  $120$
- c)  $121$
- $d) 116$
- e) 124

67. В таблицу базы данных, содержащей четыре столбца «Фамилия», «Адрес», «Специальность», «Группа» вписано 120 человек. Сколько записей в таблице?

- a)  $4$
- b)  $120$
- c)  $124$
- $d) 116$
- e) 121

68. Структура данных, для которой характерна подчиненность объектов нижнего уровня объектам верхнего уровня, называется ....

- а) табличной
- **b**) реляционной
- с) иерархической
- d) электронной

### 69. Структура файла реляционной базы данным (БД) меняется ...

- а) при изменении любой записи
- b) при уничтожении всех записей
- с) при удалении любого поля
- d) при добавлении одной или нескольких записей

е) при удалении диапазона записей

### 70. В базе данных «Тестирование» известны баллы по каждому предметы: для подсчета общего количества баллов каждого студента необходимо создать запрос ...

- а) с вычисляемым полем
- **b**) с параметром
- с) с критерием поиска
- d) на обновление

### 71. Для эффективной работы с базой данных система управления базами данных (СУБД) должна обеспечивать данных.

- а) непротиворечивость
- **b**) достоверность
- с) объективность
- d) кодирование

### 72. Понятия «отношение», «кортеж», «атрибут» относятся к основным понятиям молели ланных.

- а) сетевой
- **b**) иерархической
- с) файловой
- d) реляционной

### 73. Для создания формы в СУБД MS Access можно использовать инструмент...

- а) Построитель форм
- **b**) Мастер форм
- с) Разделенная форма
- d) Конструктор форм
- е) Создатель форм

### 74. Под понятием «безопасность баз данных» подразумевается ...

- а) немедленная и автоматическая печать измененных данных
- b) немедленное и автоматическое архивирование измененных данных
- с) немедленный и автоматический запуск антивирусных программ
- d) немедленное и автоматическое сохранение измененных данных

### 75. Укажите несколько функций управления предприятием, которые поддерживают современные информационные системы

- а) планирование;
- **b**) премирование;
- с) учет;
- d) анализ;
- е) распределение;
- f) регулирование.

### 76. Системный анализ предполагает:

- а) описание объекта с помощью математической модели;
- b) описание объекта с помощью информационной модели;

#### c) рассмотрение объекта как целого, состоящего из частей и выделенного из окружающей среды;

d) описание объекта с помощью имитационной модели.

### **77. Открытая информационная система это**

- a) система, включающая в себя большое количество программных продуктов;
- b) система, включающая в себя различные информационные сети;
- c) система, созданная на основе международных стандартов;
- d) система, ориентированная на оперативную обработку данных;
- e) система, предназначенная для выдачи аналитических отчетов.

### **78. Что регламентируют стандарты международного уровня в информационных системах (несколько вариантов ответов)**

b) взаимодействие информационных систем различного класса и уровня;

- c) количество технических средств в информационной системе;
- d) взаимодействие прикладных программ внутри информационной системы;
- e) количество персонала, обеспечивающего информационную поддержку системе управления.

### **79. Реинжиниринг бизнеса это**

- a) радикальный пересмотр методов учета;
- b) радикальный пересмотр методов планирования;
- c) радикальный пересмотр методов анализа и регулирования;
- d) радикальное перепроектирование информационной сети;
- e) радикальное перепроектирование существующих бизнес-процессов.

### **80. Укажите правильное определение ERP-системы**

a) информационная система, обеспечивающая управление взаимоотношения с клиентами;

b) информационная система, обеспечивающая планирование потребности в производственных мощностях;

c) интегрированная система, обеспечивающая планирование и управление всеми ресурсами предприятия, его снабжением, сбытом, кадрами и заработной платой, производством, научноисследовательскими и конструкторскими работами;

d) информационная система, обеспечивающая управление поставками.

### **81. Виртуальное предприятие — это**

a) иерархическое объединение различных предприятий;

b) корпоративное объединение различных предприятий;

c) сетевое объединение на основе электронных средств связи нескольких традиционных

предприятий, специализирующихся в различных областях деятельности;

d) не существующее предприятие;

e) машиностроительное предприятие.

### **82. Информационный процесс – это ...**

- a) хранение информации;
- b) обработка информации;
- c) передача информации;
- d) действия, выполняемые с информацией;

e) передача информации источником.

### **83. Для чего предназначены информационные системы автоматизированного проектирования?**

a) для автоматизации функций управленческого персонала;

b) для автоматизации любых функций компании и охватывают весь цикл работ от проектирования до сбыта продукции;

c) для автоматизации функций производственного персонала;

d) для автоматизации работы при создании новой техники или технологии.

### **84. Что делают интеллектуальные системы?**

a) вырабатывают информацию, на основании которой человек принимает решение;

b) производят ввод, систематизацию, хранение, выдачу информации без преобразования данных;

c) выполняют инженерные расчеты, создают графическую документацию;

d) вырабатывают информацию, которая принимается человеком к сведению и не превращается немедленно в серию конкретных действий**.**

#### **85. Что делают информационно-поисковые системы?**

a) вырабатывают информацию, на основании которой человек принимает решение;

b) выполняют инженерные расчеты, создают графическую документацию;

c) производят ввод, систематизацию, хранение, выдачу информации без преобразования данных;

d) вырабатывают информацию, которая принимается человеком к сведению и не превращается немедленно в серию конкретных действий.

#### **86. Для чего предназначены информационные системы организационного управления?**

a) для автоматизации функций управленческого персонала;

b) для автоматизации любых функций компании и охватывают весь цикл работ от проектирования до сбыта продукции;

c) для автоматизации функций производственного персонала;

d) для автоматизации работы при создании новой техники или технологии.

### **87. Что делают управляющие системы?**

a) вырабатывают информацию, которая принимается человеком к сведению и не превращается немедленно в серию конкретных действий;

b) выполняют инженерные расчеты, создают графическую документацию;

c) вырабатывают информацию, на основании которой человек принимает решение;

d) производят ввод, систематизацию, хранение, выдачу информации без преобразования данных.

### **88. Услуга по предоставлению ресурсов для размещения информации на сервере, постоянно находящемся в сети?**

- a) Хостинг;
- b) Копирайтинг;
- c) Троллинг;
- d) Холдинг.

### **89. Систему обмена информацией по заданной теме между абонентами компьютерной сети называют:**

a) электронной почтой

- **b**) телеконференцией
- с) интернет телефонией
- d) поисковой системой

### 90. Программа просмотра гипертекстовых страниц WWW:

- а) браузер
- **b**) протокол
- $c)$  сервер
- d) HTML

### 91. Провайдер — это:

- а) компьютер, предоставляющий услуги связи по сети
- b) программа подключения к сети
- с) фирма, предоставляющая сетевые услуги
- d) специалист по компьютерным сетям

### 92. Каждая поисковая система содержит несколько модулей:

- а) поисковый сервер
- **b)** информационный сервер
- с) администратора
- d) базу данных
- е) рабочую станцию

### 93. Компьютер, подключенный к Internet, обязательно имеет:

- а) **IP-адрес**
- b) web-сервер
- c) домашнюю web-страницу
- d) доменное имя

### 94. К основным функциям системы безопасности можно отнести:

- а) установление регламента, аудит системы, выявление рисков;
- b) установка новых офисных приложений, смена хостинг-компании;
- с) внедрение аутентификации, проверки контактных данных пользователей.

### 95. Основные объекты информационной безопасности (несколько вариантов ответов):

- а) компьютерные сети, базы данных;
- b) информационные системы, психологическое состояние пользователей;
- с) бизнес-ориентированные, коммерческие системы.

### 96. Принципом политики информационной безопасности является принцип:

- а) усиления защищенности самого незащищенного звена сети (системы);
- b) перехода в безопасное состояние работы сети, системы;
- с) полного доступа пользователей ко всем ресурсам сети, системы.

### 97. Наиболее распространены угрозы информационной безопасности корпоративной системы:

- а) покупка нелицензионного программного обеспечения;
- b) ошибки эксплуатации и неумышленного изменения режима работы системы;
- с) сознательного внедрения сетевых вирусов.

### 98. Наиболее важным при реализации защитных мер политики безопасности является:

- а) аудит, анализ затрат на проведение защитных мер;
- b) аудит, анализ безопасности;

аудит, анализ уязвимостей, риск-ситуаций

#### 99. К основным типам средств воздействия на компьютерную сеть относится:

- а) компьютерный сбой;
- b) логические бомбы;
- с) аварийное отключение питания.

### 100. Принципом политики информационной безопасности является принцип:

- а) разделения доступа (обязанностей, привилегий) клиентам сети (системы);
- b) одноуровневой защиты сети, системы;
- с) совместимых, однотипных программно-технических средств сети, системы.

#### 101. Что означает аббревиатура WWW на английском языке?

- a) Wide Word Web;
- b) World Wide Web;
- c) Web World Wide;
- d) Web Wide World.

### Примерный перечень вопросов к промежуточной аттестации

- 1. Информационные системы и их классификация
- 2. Принципы и стандарты проектирования, внедрения и эксплуатации ИС
- 3. Базы данных Распределенные и интегрированные БД
- 4. Системы управления базами данных
- 5. Интеллектуальные информационные технологии и системы
- 6. Современные экспертные системы
- 7. Интернет-технологии, используемые в сфере управления персоналом
- 8. Использование Интернет в корпоративных информационных системах
- 9. Справочно-правовые информационные системы
- 10. Проблемы безопасности ИС
- 11. Понятие информационной технологии
- 12. Основные этапы развития информационных технологий
- 13. Современные информационные технологии для управления персоналом
- 14. Классификация информационных технологий для управления персоналом
- 15. Информационные технологии и системы современного офиса
- 16. Информационные технологии и системы поддержки принятия управленческих решений
- 17. Базы знаний и экспертные системы
- 18. Справочная правовая система «Консультант Плюс» («Гарант»)
- 19. Методы защиты электронных документов и их отдельных фрагментов
- 20. Обеспечение безопасности информации при работе в Интернет
- 21. Инфраструктура управления инновационной деятельностью
- 22. Информационные технологии в управлении организациями
- 23. Критерии эффективности информационных технологий для управления персоналом
- 24. Информационные технологии как инструмент формирования управленческих решений.
- 25. Особенности информационной технологии в организациях различного типа
- 26. Корпоративные информационные системы
- 27. Управление проектами. Место MS Project в управлении большими проектами
- 28. Функции и задачи систем управления документооборотом
- 29. Понятие "электронный документ", "виртуальный документ"

30. Принципы организации защиты информации в корпоративных информационных системах

- 31. Автоматизированное рабочее место руководителя
- 32. Программные системы обработки текстов

Задания для проверки умений и навыков применения студентами теоретических знаний при решении широкого круга проблемно-аналитических и практических учебнопрофессиональных задач, типовых задач

#### **Информационные проекты:**

*Подготовка и защита информационного проекта (презентации)*: "Инструментальные средства компьютерных технологий информационного обслуживания управления персоналом"

*Подготовка и защита информационного проекта (презентации)*: на примере одной из программ пакета Openoffice продемонстрировать возможности применения свободного программного обеспечения в управлении персоналом.

*Подготовка и защита информационного проекта (презентации)*: "Современные тенденции информационной безопасности на предприятии".

*Подготовка и защита информационного проекта (презентации)*: проведите презентацию любого программного продукта для управления проектами с подробным описанием функций, достоинств, недостатков, стоимости и других характеристик.

#### **Проблемно-аналитические задания**

#### *1 задание:*

1. Изучите историю развития КИС, представьте основные этапы развития КИС в таблице.

2. Осуществите сравнительный анализ любых двух КИС, представленных на рынке, опишите основные функции каждой КИС, стоимость, достоинства и недостатки. Результат представить в виде таблицы.

### *2 задание:*

Проанализировать рынок современного программного обеспечения в сети Интернет, классифицировать программное обеспечение для управления персоналом, привести примеры программного обеспечения разных видов с указанием основных функций, разработчика и стоимости. Ответ представить в виде таблицы.

#### *3 задание:*

1. Провести сравнительный анализ возможностей программ Writer и MS Word с точки зрения их применения в управлении персоналом.

2. Провести сравнительный анализ возможностей программ Calc и MS Excel с точки зрения их применения в управлении персоналом.

3. Провести сравнительный анализ возможностей программ Base и MS Accses с точки зрения их применения в управлении персоналом.

4. Провести сравнительный анализ возможностей программ Impress и MS Power Point с

точки зрения их применения в управлении персоналом.

5. В программе Calc определить сумму налога на имущество по следующей схеме: если стоимость имущества меньше 850 минимальных зарплат (далее — мин.зар.пл.),то налога нет, если до 1700 мин.зар.пл., то 5% от суммы, превышающей 850мин.зар.пл., иначе  $10\%$  от суммы, превышающей 850 мин.зар.пл. Дано: минимальная зарплата, стоимость наследства. 6. В программе calc составить таблицу, содержащую следующие поля:

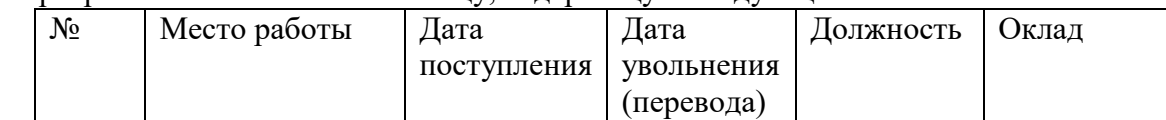

Заполнить таблицу в соответствии с условиями:

 $\bullet$  записей в таблице - 10;

 значения в столбце "дата поступления" соотносятся со значениями столбца "дата увольнения";

различных должностей не менее 3;

оклады произвольные.

Выполнить:

1) Вставить в таблицу столбец "стаж" и выполнить расчет стажа по каждой должности.

2) Дополнить таблицу столбцами "Надбавка" и "Оплата труда". Значения в столбце «Надбавка» вычислить в соответствии с условием: Если общий стаж работы меньше 5 лет, то надбавка 10%, если стаж больше 10 лет, то надбавка 20%, от 5 до 10 лет — 15%.

3) Вычислить оплату труда для каждого места работы.

4) Вычислить среднемесячную оплату труда за два последних года(предполагается, что в течение последних двух лет было изменение должности и оклада, т.е. две записи в таблице).

5) Используя функцию СЧЕТЕСЛИ, определить количество сотрудников с оплатой меньше средней.

6) Используя стандартные функции, найти минимальное и максимальное значения оплаты труда.

7) Вычислить среднюю оплату труда по должностям и оформить в виде таблицы в соответствии с образцом.

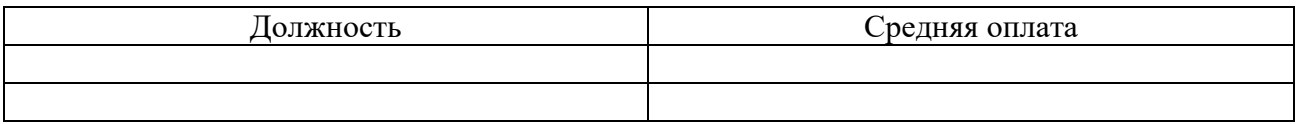

8) Построить диаграмму по таблице, полученной в п.7.

### *4 задание:*

1. Зарегистрируйте учебный аккаунт на google.ru. Проанализируйте основные сервисы google и их возможности.

2. Создайте google форму "Опрос клиентов о качестве оказанных услуг" (не менее 10 вопросов разного вида). Отправьте данную форму всем одногруппникам, соберите ответы. Проанализируйте возможности представления статистики по опросу. В качестве отчета предоставьте скрин экрана со статистикой ответов на goole-диске.

3. Создайте Google-презентацию об основных возможностях google-форм в процессе управления персоналом. Презентацию сохраните на google диске.

4. Изучите технологию работы в Google-чат. Организуйте личный чат с преподавателем и групповой чат с одногруппниками. Скрины чатов сохранить на google диске.

### *5 задания:*

1. Найдите в сети Интернет Федеральный портал проектов нормативных правовых актов, ознакомьтесь с его основными разделами, изучите форму поиска, найдите и выпишите названия проектов нормативных актов в сфере малого бизнеса на текущую дату. ( [https://regulation.gov.ru/\)](https://regulation.gov.ru/).

2. С помощью любой ИПС системы ответьте на вопрос задачи: В связи с производственной необходимостью организация вынуждена на две недели отправить часть работников в административный отпуск без сохранения заработной платы (простой по вине работодателя). Правомерны ли действия администрации? Ответ сохраните в файл. Обоснуйте ответ, указав соответствующий нормативный акт и статью.

3. На портале garant.ru воспользуйтесь калькулятором для подсчета штрафа за несвоевременное представление налоговой декларации, если сумма налога составляет 200 000 руб., срок подачи декларации 31.12.2020, а дата фактической подачи декларации 20.02.2021. Каким нормативным актом и статьей регламентируется начисление данного штрафа? В качестве отчета предоставьте скрин экрана работы калькулятора и статьи нормативного акта.

4. В ИПС «Гарант» изучите раздел «Энциклопедия решений». В данном разделе проанализируйте пункт «Проверки организаций и предпринимателей», составьте список всех видов проверок, с которыми может столкнуться IT-компания «Бит».

На портале garant.ru изучите Информационно-обучающий видеокурс по работе с интернет-версией системы ГАРАНТ «СИСТЕМА ГАРАНТ. Совершенствуем мастерство!». Пройдите итоговый тест. В качестве отчета приложите скрин экрана прохождения теста.

#### *6 задания*

1. Протестируйте работу google-календаря, запланируйте свои текущие дела на неделю, откройте доступ к календарю преподавателю.

2. Протестируйте работу программы "мои дела.планировщик задач", запланируйте в ней свои текущие дела на неделю.

3. Приведите сравнительный анализ программного обеспечения wunderlist, Microsoft To-Do, G-Tasks с описанием основных функций, достоинств и недостатков. Результат представьте в виде таблицы.

### **5. Методические материалы, определяющие процедуры оценивания индикаторов достижения компетенций (знаний, умений, владений)**

Специфика формирования компетенций и их измерение определяется структурированием информации о состоянии уровня подготовки обучающихся.

Алгоритмы отбора и конструирования заданий для оценки достижений в предметной области, техника конструирования заданий, способы организации и проведения стандартизированный оценочных процедур, методика шкалирования и методы обработки и интерпретации результатов оценивания позволяют обучающимся освоить компетентностноориентированные программы дисциплин.

Формирование компетенций осуществляется в ходе всех видов занятий, практики, а контроль их сформированности на этапе текущей, промежуточной и итоговой аттестации.

Оценивание знаний, умений и навыков по учебной дисциплине осуществляется посредством использования следующих видов оценочных средств:

- опросы: устный, письменный;

- задания для практических занятий;

- ситуационные задания;

-контрольные работы;

- коллоквиумы;

-написание реферата;

-написание эссе;

- решение тестовых заданий;

- экзамен.

#### **Опросы по вынесенным на обсуждение темам**

Устные опросы проводятся во время практических занятий и возможны при проведении аттестации в качестве дополнительного испытания при недостаточности результатов тестирования и решения заданий. Вопросы опроса не должны выходить за рамки объявленной для данного занятия темы. Устные опросы необходимо строить так, чтобы вовлечь в тему обсуждения максимальное количество обучающихся в группе, проводить параллели с уже пройденным учебным материалом данной дисциплины и смежными курсами, находить удачные примеры из современной действительности, что увеличивает эффективность усвоения материала на ассоциациях.

Основные вопросы для устного опроса доводятся до сведения студентов на предыдущем практическом занятии.

Письменные опросы позволяют проверить уровень подготовки к практическому занятию всех обучающихся в группе, при этом оставляя достаточно учебного времени для иных форм педагогической деятельности в рамках данного занятия. Письменный опрос проводится без предупреждения, что стимулирует обучающихся к систематической подготовке к занятиям. Вопросы для опроса готовятся заранее, формулируются узко, дабы обучающийся имел объективную возможность полноценно его осветить за отведенное время.

Письменные опросы целесообразно применять в целях проверки усвояемости значительного объема учебного материала, например, во время проведения аттестации, когда необходимо проверить знания обучающихся по всему курсу.

При оценке опросов анализу подлежит точность формулировок, связность изложения материала, обоснованность суждений.

#### **Решение заданий (кейс-методы)**

Решение кейс-методов осуществляется с целью проверки уровня навыков (владений) обучающегося по применению содержания основных понятий и терминов дисциплины вообще и каждой её темы в частности.

Обучающемуся объявляется условие задания, решение которого он излагает либо устно либо письменно.

Эффективным интерактивным способом решения задания является сопоставления результатов разрешения одного задания двумя и более малыми группами обучающихся.

Задачи, требующие изучения значительного объема, необходимо относить на самостоятельную работу студентов, с непременным разбором результатов во время практических занятий. В данном случае решение ситуационных задач с глубоким обоснованием должно представляться на проверку в письменном виде.

При оценке решения заданий анализируется понимание обучающимся конкретной ситуации, правильность её понимания в соответствии с изучаемым материалом, способность обоснования выбранной точки зрения, глубина проработки рассматриваемого вопроса, умением выявить основные положения затронутого вопроса.

#### **Решение заданий в тестовой форме**

Проводится тестирование в течение изучения дисциплины

Не менее чем за 1 неделю до тестирования, преподаватель должен определить обучающимся исходные данные для подготовки к тестированию: назвать разделы (темы, вопросы), по которым будут задания в тестовой форме, теоретические источники (с точным указанием разделов, тем, статей) для подготовки.

При прохождении тестирования пользоваться конспектами лекций, учебниками, и иными материалами не разрешено.